# Règles et usages de typographie française

## Gérald Purnelle

Syllabus pour le cours de « Typographie et mise en pages »

Université de Liège Faculté de Philosophie et Lettres

– Mai 2024 –

### Avant-propos

Ce syllabus, qui rassemble et détaille les règles et usages de la typographie française, est destiné aux étudiants du cours de « Typographie et mise en pages » dispensé à l'université de Liège; mais il se veut également accessible à toute personne soucieuse de composer des documents ou des ouvrages dans la connaissance et le respect de ces règles.

La typographie française est, historiquement et synchroniquement, particulièrement riche et complexe, notamment dans sa dimension normative. On distinguera dans les pages qui suivent ce qui relève des règles et des usages. Les règles sont des prescriptions auxquelles il convient de se conformer si l'on veut suivre une pratique rigoureuse et répondant à un usage reçu et conventionnel — ainsi existe-t-il un « code typographique » et un Lexique des règles typographiques en usage à l'Imprimerie Nationale -; elles ne souffrent ni dérogation ni discussion. Mais la complexité du code typographique français réside notamment dans l'existence d'exceptions aux règles, voire d'exceptions aux exceptions. Les usages quant à eux constituent des solutions non normatives, adoptées par les professionnels, solutions qui, sur une même question, peuvent varier voire s'opposer, et sont sujettes à discussion.

Ces règles et usages s'appliquent à des solutions formelles apportées à des problèmes textuels. Elles mobilisent des moyens typographiques, qui sont détaillés dans le syllabus : caractères, faces (forme des caractères), blancs, positionnements, etc. On peut concevoir toute forme typographique comme un signe sémiotique, doté d'un signifiant et d'un signifié. À cet égard, on observe globalement que tout signe typographique (ou presque) a pour fonction de distinguer du texte dans un contexte : l'alinéa distingue deux paragraphes, l'italique distingue un mot du reste d'une phrase, etc.

On verra tout au long du syllabus que plusieurs principes sont à l'œuvre à l'origine de ces règles et usages, et peuvent en constituer la justification :

a) le principe logique, qui fonde la règle commandant une solution typographique sur un pragmatisme axé sur la clarté, le sens, la monosémie, la syntaxe, la distinction ;

- b) le principe esthétique, qui est plus subjectif, mais qui a pu contribuer à l'adoption historique de solutions typographiques reçues, qu'il s'agisse de règles ou d'usages ;
- c) le principe d'économie, qui veut qu'un même signifié ne soit pas représenté par plus d'un signifiant.

On verra que ces principes peuvent entrer en concurrence, voire en conflit, et que le principe d'économie souffre des entorses.

Le syllabus est composé dans la police Minion ; afin d'éviter la multiplication des guillemets, les exemples de composition et de mise en pages, dans le texte ou isolés, sont composés en Gill Sans Serif. Dans ce cas, les mots étrangers ne sont pas composés en italique.

L'astérisque indique les solutions fautives.

L'autonymie (la mention d'un mot en tant que tel) est indiquée par l'usage des guillemets : « confer ».

### Quelques définitions

Une **famille** ou **classe** de caractères est la série complète de caractères et signes de même dessin, squelette, style.

Trois exemples : Times New Roman, Garamond, Helvetica.

Le **point typographique** est une unité de mesure :

- $-$  en Europe, 1 point didot  $= 0,3759$  mm; 12 pt =  $1 \times$  douze  $\rightarrow$  = 1 cicéro = 4,51 mm;
	- $1 \text{ mm} = 2,66 \text{ pt};$
- aux États-Unis : 1 point pica =  $0,35135$  mm;  $1$  pica = 4,21 mm (12 points);  $1 \text{ mm} = 2,85 \text{ pt}.$

En informatique, c'est le point pica (américain) qui est utilisé.

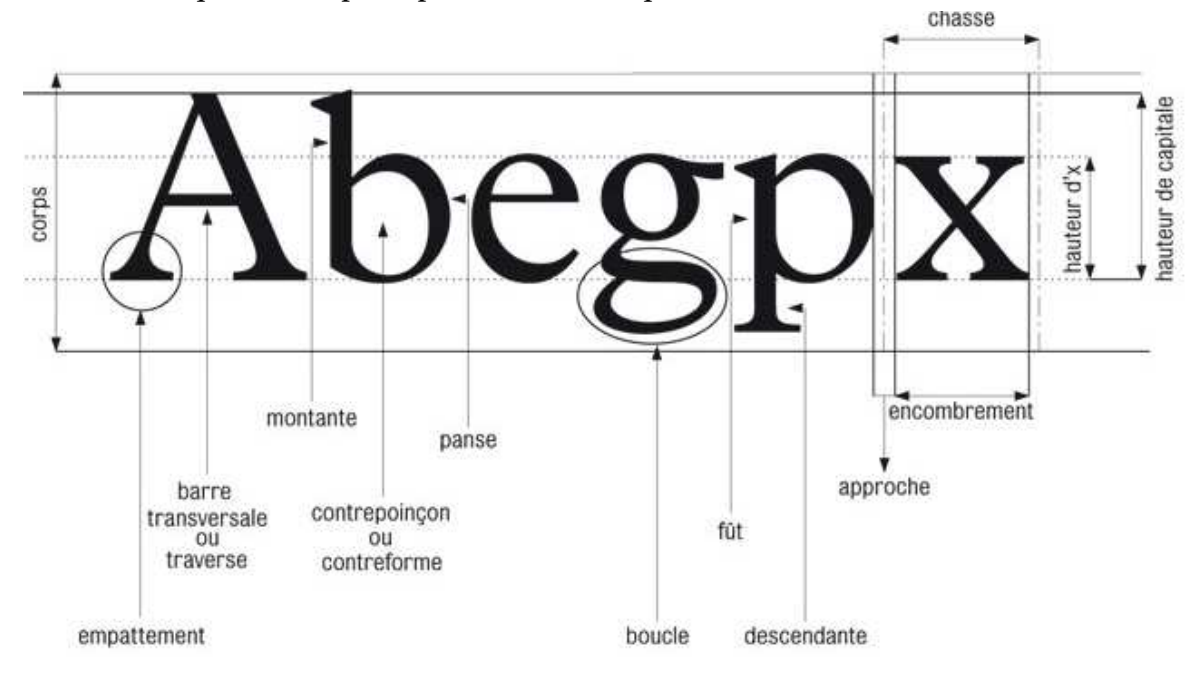

Le **corps** des caractères est exprimé en points typographiques : c'est une des deux dimensions, la hauteur maximale des caractères, **jambages** compris, aug-

#### 4 QUELQUES DÉFINITIONS

mentée des **talus** de tête et de pied; c'est donc également la hauteur des caractères à la fois les plus hauts et les plus bas (les parenthèses). Le corps est une notion absolue, fondée sur une mesure, mais aussi relative : une même police (un même style) de caractères peut se décliner dans différents corps, c'est-à-dire tailles.

- L'**œil** est une notion ambiguë. C'est d'abord « la hauteur imprimante des caractères en plomb », c'est-à-dire « ce que l'on voit imprimé sur la papier » (Combier – Pesez, p. 424), la hauteur d'un caractère sans tenir compte des blancs supérieur et inférieur, ou **talus**. Donc un point et un M n'ont pas le même œil. Mais on appelle maintenant œil la hauteur fixe de toutes les lettres courtes d'une même police (a, e, x…). Cette hauteur s'appelle en anglais x-height, en français hauteur d'x. Pour deux polices différentes déclinées dans un même corps, plus l'œil est grand, plus les ascendantes et les descendantes sont courtes (b, p, etc.).
- L'**approche** est le blanc avant et après un signe, séparant deux caractères contigus (et non deux mots). Elle est fixe par défaut et déterminée par le créateur du caractère, mais les traitements de textes les plus évolués et les logiciels de mise en page ou de photocomposition permettent de la modifier, soit entre deux caractères, soit sur une étendue de texte.
- La **chasse** ou **encombrement** est la largeur du caractère; elle comprend l'approche, selon une définition (Perrousseaux<sup>95</sup>, p. 101), mais pas selon d'autres (cf. Richaudeau, p. 48); elle est fonction de la lettre, du corps, du dessin.
- On distingue les **bas de casse** (minuscules) et les **capitales** (ou MAJUSCULES); le romain et l'*italique*.
- Comme leur nom l'indique, les PETITES CAPITALES ont une hauteur inférieure à celle des grandes capitales (PETITES/GRANDES). Elle est normalement égale à l'œil (x-height) des minuscules, mais ce n'est généralement pas le cas dans les polices disponibles sous traitement de textes, où elle lui est légèrement supérieure. Pour l'usage des petites capitales, voir ci-dessous, 1.1.
- La **graisse** est l'épaisseur du trait : les systèmes les plus performants disposent du maigre, du normal, du gras, de l'extra-gras; les traitements de textes : du normal et du gras.
- Une **police** est, dans un corps déterminé, l'assortiment complet des caractères (lettres capitales et bas de casse, chiffres, signes de ponctuation, etc.) de même graisse et de même style. Il existe des polices (familles) avec **empattements** (p. ex. le Times ou le Garamond) et sans (p. ex. l'Helvetica, le Gill Sans serif); celles-ci sont dites sans-serif en anglais, antiques ou linéales en français. Aujourd'hui, le mot police est plus ou moins synonyme de fonte, c'est-à-dire collection complète des caractères d'un style.

#### QUELQUES DÉFINITIONS 5

- Le **cadratin** n'est pas une mesure absolue, mais relative : c'est un blanc égal à la chasse du M majuscule dans un corps donné. C'est à l'origine un bloc de plomb de section carrée et de largeur et hauteur égales au corps (d'« encombrement égal au corps ») : un cadratin en 12 points a une chasse de 12 points; c'est l'unité des rentrées. Les cadrats sont des multiples de cadratins (ou plutôt de demi-cadratins); un cadrat vaut de 1,5 à 2,5 cadratins.
- L'**espace** ou **espace-mot** est le blanc qui sépare deux mots. Le mot est féminin dans le jargon des typographes. Elle vaut 1/3 du corps, 2/3 ou 1/2 de l'œil. On dit aussi qu'elle est égale, en moyenne, à la largeur d'un « r » (NCT, p. 4). L'espace vaut un demi-cadratin; une espace fine un quart de cadratin (cf. infra, 2.8).

#### **Remarques à propos de quelques signes**

● L'**apostrophe** typographique doit absolument être inclinée et courbe, et non droite : ' et non ' (l'espace, non \*l'espace).

● Il ne faut pas confondre le **trait d'union**, qui sert aux mots composés (contreoffensive, porte-parole, dit-il, celui-là, Jean-Pierre, J.-P.) et le **tiret**, qui sert à séparer des membres de phrases, en assumant une fonction proche de celle des parenthèses, dans certaines incises notamment (cf. infra, 2.7) : Il agissait de la sorte c'est du moins ce que je croyais — par intérêt ou par vengeance.

Le tiret sert également à marquer le début de chaque paragraphe de certaines énumérations.

Les polices actuelles offrent deux tirets différents : – et —. Le premier vaut un demi-cadratin et l'autre un cadratin (« tiret-cadratin »). Un usage assez répandu, et d'ailleurs entériné par certains auteurs (cf. NCT, p. 138, Perrousseaux<sup>95</sup>, p. 92), ne recourt qu'à l'un de ces signes pour les deux usages (énumérations et disjonction de membres de phrases), à savoir le demi-cadratin (–). Néanmoins il sera préférable d'utiliser les ressources disponibles et de distinguer clairement les deux fonctions du tiret. On utilisera donc le tiret large (—) pour séparer des membres de phrases et le demi (–) pour les articles d'énumérations; on peut également employer ce dernier en lieu et place du trait d'union pour séparer deux nombres en chiffres : p. 52–64; XIX<sup>e</sup>–XX<sup>e</sup> siècles.

● On veillera à utiliser les **ligatures** Œ et œ dans les mots français d'origine latine ou grecque où ce groupe se prononce comme une seule voyelle é (ou eu dans le  $groupe$   $eu)$ : bœuf, cœur, fœtus, mœurs, œcuménique, Œdipe, œsophage, œuvre, sœur, etc.

Il existe dans les polices actuelles des caractères complexes produits par ligature de la lettre f avec un l ou un i : film, effluve, flaque, effilé<sup>8</sup>...

● Il est recommandé d'utiliser les capitales accentuées, désormais disponibles dans les polices de caractères (cf. Perrousseaux<sup>95</sup>, p. 66–69); on marquera les **accents** tant sur les petites capitales que sur les grandes, tant à l'initiale qu'à l'intérieur : État, Église, Émile, Ève, LE COMITÉ DES FÊTES, REDOUTÉ, RÈGLE, y compris à la préposition À en tête de phrase, l'interjection Ô, et le circonflexe dans Moyen Âge, Île-de-France, etc. De même, on marquera la **cédille** d'un Ç majuscule : Ça.

● Il faut distinguer le signe °, qui vaut pour le **degré** (20°), et le o minuscule placé en exposant dans certaines abréviations :  $f^{\circ} = \ast$  folio »,  $n^{\circ} = \ast$  numéro »,  $I^{\circ} =$ « primo », et ne pas employer le premier pour le second.

<sup>8.</sup> Sous Word, l'application de ces ligatures se programme dans l'onglet « Paramètres avancés » du menu « Police ». Le mieux est de l'appliquer dans le style Normal.

### Chapitre premier

### Les mots, les caractères

#### 1.1. Les formats de caractères

On utilise le **gras** et l'**italique** pour des titres, des intertitres, pour mettre en évidence mots ou groupes de mots : l'italique sert à la « reproduction textuelle des phrases, de locutions et de mots étrangers, et de tout ce que l'auteur veut mettre en évidence » (Leclerc, p. 188).

On compose en **italique** :

- les préfaces, c'est-à-dire le texte placé au début d'un ouvrage et qui est d'un autre auteur que celui-ci;
- les mots et phrases en langue étrangère (latine ou moderne), pour autant qu'il s'agisse de l'alphabet latin (les citations en cyrillique ou en grec ne se composent pas en italique);
- les titres d'ouvrages imprimés (œuvres littéraires 8 , scientifiques, dramatiques et musicales, titres de périodiques, journaux, revues), les titres d'œuvres d'art, les noms de bateaux : *Les Précieuses ridicules*, *Le Monde*, *Les Annales*, *Le Sacre du printemps*, le *France* ;
- les dédicaces en tête d'ouvrages, de chapitres ou de poèmes;
- les devises (LRT, p. 68);
- les légendes de figures dans un ouvrage composé en romain (LRT, p. 82);
- les lettres minuscules employées en géométrie, en algèbre et en mathématique, y compris quand elles sont citées isolément dans du texte : l'indice *x*;
- les mentions *sic*, *suite*, *fin*, *à suivre*, *bis* (SCT, p. 31);
- les notes : un *la* mineur, un *do* dièse;

<sup>8.</sup> Remarque : les noms des livres de la Bible ne se composent pas en italique : Genèse, Juges, Apocalypse, la Bible.

- les extraits de courrier cités dans un texte (NCT, p. 123);
- les qualités, titres ou fonctions accompagnant la signature d'une lettre :

Jean Dupont *Président du Conseil d'administration*

- les jeux de scènes dans le théâtre (didascalies) : Bon voyage, chère Hélène! *(Hélène sort.)* La voilà partie.
- les lettres servant à indicer les éléments d'une énumération : *a*) (NCT, p. 126). Remarque : la lettre est en italique, mais la parenthèse reste en romain : deux catégories : *a*) les adultes, *b*) les enfants; quand il faut inverser les valeurs de romain et d'italique (quand le texte ambiant est en italique), la lettre se met en romain et la parenthèse aussi : *deux catégories :* a) *les adultes*, b) *les enfants*. La parenthèse est donc toujours en romain.

#### **Remarques relatives à l'italique**

● L'italique n'est pas le seul moyen de mettre en évidence un ou plusieurs mots; il est concurrencé en cela par les guillemets (LRT, p. 121).

● L'italique et le romain sont le négatif l'un de l'autre : quand un texte est composé en italique (p. ex. une préface), ce qui devrait être écrit en italique se met en romain : *Donnez-nous le* la*, maestro*.

● En raison de ce principe, la question se pose des titres d'ouvrages contenant le titre d'un autre ouvrage ; par exemple : *Le Dossier d'Alcools* (M. Décaudin, 1960), *De Francesca à Béatrice, à travers la Divine Comédie* (Victoria Ocampo, 1919) ou *Le Sceptre et la Lyre. L'Iliade ou les héros de la mémoire* (David Bouvier, 2002). Un usage ancien, fondé sur le principe précédent, tend à composer en romain le titre inclus dans l'autre :

*Le Dossier d'*Alcools

*De Francesca à Béatrice, à travers la* Divine Comédie

*Le Sceptre et la Lyre. L'*Iliade *ou les héros de la mémoire* 

Mais on voit le problème que cet usage pose quand le second titre achève le premier.

Un autre usage consiste dès lors à laisser le titre inclus en italique en l'affectant de guillemets, suffisant pour marquer sa nature de titre :

*Le Dossier d'« Alcools »*

*De Francesca à Béatrice, à travers la « Divine Comédie »*

*Le Sceptre et la Lyre. L'« Iliade » ou les héros de la mémoire* 

● Dans le texte, l'appel de note (cf. 4.4) ne se compose jamais en italique, même quand il apparaît dans un texte en italique (par exemple une préface) ou quand il suit directement un mot en italique.

● Quand du texte tout en italique est placé entre parenthèses dans un texte en romain, deux solutions sont théoriquement possibles : soit les parenthèses se mettent en italique, soit en romain. La logique plaide pour la seconde solution (les parenthèses appartiennent au texte en romain, non au texte qu'elles entourent), mais un usage fondé sur l'esthétique prône l'italique (Leclerc, p. 189–190, SCT, p. 26, Dumont, p. 98) :

La devise de Paris (*fluctuat nec mergitur*) est gravée sous le blason.

ou

La devise de Paris *(fluctuat nec mergitur)* est gravée sous le blason.

● En dehors de ce cas, il faut veiller à ne pas mettre en italique les signes de ponctuation qui suivent une partie de texte en italique mais n'en font pas partie (virgule, point-virgule, deux-points, fermeture de parenthèse, guillemet, etc.) :

J'ai lu *La Chartreuse de Parme*, *Les Misérables* et *Madame Bovary*. As-tu lu *Les Misérables*? Lis plutôt *La Chartreuse de Parme* : c'est un beau livre.

● On trouvera dans LRT, p. 104, la liste des locutions latines qui doivent être composées en italique et celles qui doivent rester en romain. On retiendra surtout que :

- *ad hoc*, *bis*, *ibidem*, *infra*, *supra*, *passim*, *sic* et *vice versa* se composent en italique;
- cf. (pour « confer ») et etc. (pour « etcetera ») ne se composent pas en italique; l'abréviation du premier n'est pas cfr;
- trois expressions peuvent s'écrire en italique ou en romain : *a priori*, *a posteriori*, *a fortiori* ou à priori, à postériori, à fortiori; dans le second cas, elles portent des accents.

On compose en **petites capitales** :

- les noms d'auteurs dans les références : N. S. TROUBETZKOY, *Principes de phonologie*, Paris, 1986; ceci vaut pour le substitut IDEM, abrégé en ID. (et non pas « ID. », ni « Id. »); veiller à maintenir une grande capitale initiale à un nom d'auteur composé en petites capitales ; de même pour l'initiale abrégée du prénom : N. S. TROUBETZKOY et non \*N.S. TROUBETZKOY ; ne pas composer en petite capitale à l'éventuelle lettre supplémentaire du prénom abrégé : Ph. DUPONT ;
- les signatures d'épigraphes (y compris le prénom);
- les titres courants (cf. infra, 5.2);
- certains sous-titres;
- le mot « article » en tête de paragraphe dans les codes, règlements, contrats : ART. 2;
- les folios en chiffres romains;
- dans une mise en page soignée (et assez classique), le premier mot ou les premiers mots d'un paragraphe (après une lettrine ou non);
- les mots auxquels on renvoie dans un dictionnaire : cf. IMPRIMERIE et TYPOGRAPHIE;
- le même emploi des petites capitales est possible (mais non obligatoire) pour un renvoi à un chapitre : cf. CHAPITRE II;
- les en-têtes de lettres;
- les mots TOTAL, TOTAUX, etc. dans tableaux.

LES ABRÉVIATIONS 11

### 1.2. Les abréviations

Bibliographie : LRT, 5; CT, 2–10; NCT, 15–29; DENIS, 117–136; GOURIOU, 86–92; LECLERC, 205–216; MARTINI, 43–49; PERROUSSEAUX<sup>95</sup>, 53-57; RAMAT, 35-50.

Certains mots peuvent ou doivent s'abréger dans certaines circonstances. Des règles président à la manière d'abréger les mots, ainsi qu'aux conditions requises pour abréger.

Les abréviations seront aussi rares que possible dans un texte courant. Leur emploi ira plus ou moins de pair avec les nombres en chiffres, en ce sens que les ouvrages où ceux-ci seront recommandés (ouvrages scientifiques ou techniques) seront aussi ceux où l'on pourra abréger davantage. On écrira donc dix mètres en littérature ou dans un ouvrage courant, et 10 m dans un ouvrage où les nombres et les mesures abondent.

L'emploi des abréviations est également indiqué dans les dictionnaires, les tableaux, les index, les commentaires, les notes, les références et les parties de texte placées entre parenthèses.

Dans un ouvrage, il faut veiller à toujours employer la même abréviation pour un même mot. Éviter d'employer, par exemple, tantôt v., tantôt vol*.* pour « volume », ou bd et boul. pour « boulevard ».

#### **Comment abréger?**

Il y a deux manières d'abréger : par **apocope**, c'est-à-dire en retranchant la fin du mot : p. » = « page », vol. = « volume », et par **syncope**, c'est-à-dire en conservant la lettre initiale et une ou plusieurs lettres finales : M<sup>me</sup> = « Madame ». On n'est pas libre de choisir le mode d'abréviation d'un mot : tout mot pouvant s'abréger ne le peut que d'une manière.

L'abréviation par apocope est nettement plus fréquente. Elle s'impose pour nombre de mots traditionnellement abrégés et pour toute abréviation occasionnelle. La syncope est réservée à la plupart des titres de civilité, aux titres honorifiques et religieux, ainsi qu'à quelques mots précis (cf. infra).

Les abréviations conservent les particularités typographiques des mots complets qu'elles représentent : les accents, le trait d'union (c.-à-d.), la capitale initiale (Ém. = « Émile »), l'italique (pour les titres, les mots latins et étrangers : *ibid.*), les petites capitales.

#### **Règles de l'apocope**

– On abrège toujours après une consonne et devant une voyelle.

- On coupe donc après plusieurs consonnes, et non entre elles.
- Si le mot à abréger ne compte qu'une syllabe, on coupe avant la voyelle.
- S'il compte plus d'une syllabe, on conserve la première syllabe et on coupe dans la deuxième selon les règles citées ci-dessus.

Exemples : p(age), ch(ant), col(onne), réf(érence), subst(antif).

- On veille en toutes circonstances à ne pas altérer le radical du mot, afin de le laisser reconnaissable.
- La suppression d'une seule lettre est interdite : on ne peut abréger « page » en \*pag., mais bien en p. (Il y a des exceptions : *eod. loc.* = « eodem loco ».) Un mot de deux lettres ne peut donc, en principe, être abrégé. Font exception des mots de deux lettres dans des expressions : bdc = « bas de casse », s.l.n.d. = « sans lieu ni date ».
- La suppression de deux lettres n'est tolérée qu'en cas de nécessité : liv. = « livre » (parce que l. serait trop court et ambigu).
- Certains mots s'abrègent en conservant, outre la première lettre, une ou plusieurs lettres intérieures : ms. = « manuscrit ».
- On abrège un substantif plutôt qu'un adjectif : Doc. inédits et non \*Documents inéd.

#### **Règles relatives au point abréviatif**

● Une abréviation par apocope est marquée par un point.

Exception : on ne met pas de point aux abréviations de noms de monnaies, de symboles scientifiques, d'unités de mesure. Exemples : F, m, mm, km, kg, s (= « seconde »), min (= « minute »), cal (= « calorie »).

● Quand un mot abrégé arrive en fin de phrase, son point abréviatif cumule la fonction de point final (on ne le double pas). Un point abréviatif est normalement absorbé par des points de suspension (mais on évitera un tel effet). Le point abréviatif subsiste normalement quand il est suivi de tout autre signe de ponctuation (p. ex. une virgule).

● Les abréviations sont des mots à part entière. Il convient donc de les traiter comme tels, en les faisant précéder et suivre d'espaces et/ou de signes de ponctuation. Il faut donc éviter de les coller entre elles ou à des nombres; éviter : \*p.ex.,  $*$ p.12, etc.

● Quand plusieurs mots formant une expression sont tous abrégés sous la forme d'une seule lettre, se pose la question de la présence du point abréviatif et de l'espace. Sont concernés : les **sigles** (constitués de capitales) et diverses expressions couramment abrégées.

#### LES ABRÉVIATIONS 13

L'usage ancien était de traiter chaque abréviation (c'est-à-dire chaque lettre) comme un mot et de conserver points et espaces : s. v. p. (« s'il vous plaît »), S. D. N. (« Société des Nations »), S. A. R. (« Son Altesse Royale »).

Un usage plus répandu depuis longtemps supprime les espaces dans le cas des sigles : s.v.p., S.D.N., S.A.R., voire dans certaines expressions : s.l.n.d. (« sans lieu ni date »), *o.c.* (« opere citato »). (Remarque : cette suppression des espaces n'est possible que si tous les mots de l'expression sont abrégés sous la forme d'une seule lettre ; si une abréviation compte plus d'une lettre, les espaces sont de rigueur : p. ex.).

Il est maintenant parfois recommandé de faire également l'économie des points, à la fois dans les sigles : SDN, ONU, mais aussi dans les expressions courantes : c-à-d, svp (cf. LRT, p. 159; Perrousseaux<sup>95</sup>, p. 62, NCT, p. 63) — ce qui est sans doute excessif.

Quand un sigle acronymique forme un mot prononçable et prononcé, l'usage est depuis longtemps de le composer sans points ni espaces et en bas de casse (sauf l'initiale : Unesco), éventuellement en petites capitales : UNESCO. On voit bien ici la fonction des petites capitales : du point de vue du mot global, prononçable, elles fonctionnent comme des minuscules ; du point de vue de sa composition acronymique, elles représentent des initiales.

Pour cette raison (les petites capitales ont une fonction de minuscules), on évitera de composer un sigle formant non propre (SDN, ONU) en petites capitales sans capitale initiale (\*SDN, \*ONU). Cet usage, qui se répand actuellement, paraît sacrifier le principe logique (il s'agit d'un nom propre) au principe esthétique (les grandes capitales paraissent trop grandes).

● Quand un prénom doit être abrégé, on veille à donner un point abréviatif à l'initiale, y compris dans les prénoms doubles : J.-P. et non \*J-P ou \*J-P. sans points. On applique aux prénoms la règle de la coupe après consonne et devant : Ém. = « Émile », Ét. = « Étienne », Chr. = « Christian », Fr. = « François », Ph. = « Philippe »; mais : A. = « André » ou « Albert », etc.

● **En anglais**, on ne sépare pas deux lettres abréviatives par une espace : *i.e.* = « id est », *e.g.* = « exempli gratia ». De même pour les prénoms : J.H. Smith. Toute abréviation, même par syncope, porte un point abréviatif : *pm*. = « post meridiem », *ltd.* = « limited ». Exceptions : Dr*,* Mr*,* Mrs ; la question n'est pas tranchée pour St = « Saint » : St ou St. avec un point.

● En allemand, toute abréviation est suivie d'un point et se compose en bas de casse (sauf s'il s'agit d'un substantif) : usw. = « und so weiter »,  $Dr. = \alpha Doktor$  », Nr. = « Nummer ». Les ordinaux s'abrègent par un point : premier s'écrit 1. avec un point. Les sigles se composent sans point (GmbH).

#### **Règles de l'abréviation par syncope**

En français les abréviations par syncope ne prennent pas de point abréviatif.

On conserve la première lettre et la dernière ou les dernières : Cie, Dr, Mme, Mlle, Me = Maître.

Pour certains mots, on conserve également une lettre interne : Mgr = Monseigneur.

Il est élégant de composer la partie finale en indice supérieur et dans un corps plus petit : C<sup>ie</sup>, D<sup>r</sup>, M<sup>me</sup>, M<sup>IIe</sup>, M<sup>gr</sup>. Ceci signale clairement la nature de l'abréviation et évite de la prendre pour un mot.

Les nombres ordinaux composés en chiffres (arabes ou romains) sont assimilés à des mots abrégés par syncope : l<sup>er</sup>, 3<sup>e</sup>, le XVIII<sup>e</sup> siècle.

Les mots abrégés par syncope prennent la marque du pluriel : M<sup>mes</sup>, n<sup>os</sup>, 3<sup>es</sup>. Le pluriel de M. = « Monsieur » (abréviation par apocope) est MM.

#### **Les types de mots que l'on abrège**

#### **Les titres de civilité, honorifiques et religieux**

Les titres de civilité tels que « Monsieur » ou « Madame » sont abrégés s'ils sont suivis du nom de la personne ou d'un titre de fonction : M. Dupont, M<sup>me</sup> Moreau, M<sup>gr</sup> Lustiger; MM. les conseillers sont en conférence avec M. le préfet (exemple de LRT, p. 119).

Les titres de civilités sont écrits en toutes lettres et avec une initiale en bas de casse :

- quand ils sont employés seuls (non suivis d'un nom propre) : Je vous assure, mademoiselle;
- quand on s'adresse à la personne même : Bonjour, madame Dubois, comment va madame votre mère?
- dans les suscriptions de lettres;
- au début des titres d'ouvrages : *Madame Bovary* ; à l'intérieur ils s'abrègent : *La Fille de Mme Angot*, *Le Gendre de M. Poirier*.

En anglais les abréviations de « Monsieur » et « Madame » sont Mr et Mrs (« Mister », « Mistress »), sans point.

#### **Les divisions d'ouvrages**

Les mots désignant des parties d'ouvrages sont abrégés quand ils apparaissent dans des notes ou entre parenthèses et qu'ils sont suivis d'un nombre. Ils ne peuvent être abrégés en cours de texte : L'auteur a consacré quelques p. intéressantes dans le premier vol. de son traité…

Sont concernés :

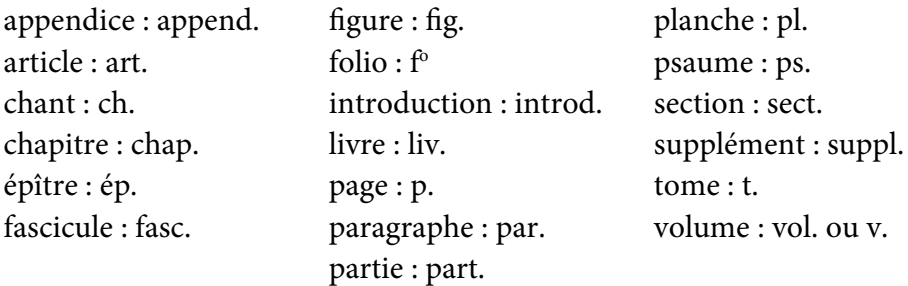

● Le mot « **figure »** est également abrégé (fig.) en légende d'une figure.

● Le mot « **article »** s'abrège en tête d'article, sauf pour l'article premier, où il s'écrit au long (Dumont, p. 154) :

ARTICLE PREMIER : Texte […]. ART. 2 : Texte […].

● Le mot « **page** » doit-il s'abréger au pluriel en pp. ou p.? La première solution représente l'usage ancien (cf. NCT; Denis, p. 123), la seconde est plus moderne (Perrousseaux<sup>95</sup>, p. 57; LRT, p. 10). Les deux se valent, mais le principe d'économie plaide pour la forme simple.

● Quand il est suivi d'un nombre, le mot « numéro » s'abrège en n° et n<sup>os</sup> (avec un o en exposant, °, et non le signe degré \*°) :

- s'il suit directement le nom qu'il détermine : le billet n° 612;
- $-$  s'il indique une division de texte : cf. le n° 18;
- dans les indications de sources : Le volume de 1970  $(n^{\circ} 12)$ ;

Dans les autres cas, on écrit le mot en entier : le numéro 14 de cette revue; le numéro 612 est sorti gagnant; le numéro 9 de la rue Saint-Paul.

● Les adverbes numéros latins (« primo », « secundo », etc.) s'abrègent par un petit o en exposant, non par le signe du degré : l°, 2°.

#### **Les points cardinaux**

Les points cardinaux ne s'abrègent que dans les ouvrages techniques, lorsqu'ils s'appliquent à des mesures de longitude et de latitude, et quand plusieurs directions entrent en composition :  $N S E O NE NNE (LRT, p. 145)$ .

#### **Les unités de mesures et les symboles mathématiques**

Les unités de mesure s'abrègent sans point abréviatif et leur abréviation reste invariable au pluriel : F km m cm m<sup>2</sup> cm<sup>3</sup> mm kg g h mn s

Gouriou (87) signale à juste titre quelques formes fautives qu'il faut éviter : \*Fr ou \*fr. pour « francs », \*gr pour « gramme », \*m. pour « mètre », \*sec. pour « seconde », etc.

On ne peut mettre de capitale aux abréviations de mesures (sauf pour  $F =$ « franc »); sont fautifs, p. ex., \*Kg, \*Km, \*H. ou \*H pour « heure ».

On ne peut ajouter un s pour marquer le pluriel : sont fautifs, p. ex. : \*kms, \*kgs, \*frs.

Les abréviations h kg km viennent en bas de casse dans un texte en capitales.

#### **Les mois**

Normalement on n'abrège pas les noms de mois : les dates s'écrivent de la façon suivante : 24 avril 1961 (cf. infra). Néanmoins, dans des tableaux, on peut soit abréger le nom d'un mois par apocope, soit le noter en chiffres : 12 oct. 1999 ou 12-10-1999. On n'écrira jamais \*12 8bre 1999.

#### **Quelques expressions usuelles : cf. etc. v. ID. Ibid.**

- « Confer » : on abrège cf. et non \*cfr; on écrit cf. en romain, non en italique.
- « Nota bene » : N.B., sans espace ni italique.

● « Après » ou « avant Jésus-Christ » s'abrègent en av. J.-C. et ap. J.-C. Le nom de Jésus-Christ s'écrit en long quand il fait partie du texte et ne peut s'abréger que dans une date. Selon Dumont (p. 155), l'abréviation ne peut s'utiliser qu'entre parenthèses.

- « C'est-à-dire » : c.-à-d. ou c-à-d.
- « Par exemple » : p. ex., avec espace.

● « Etcetera » : etc., sans points de suspension et en romain; etc. ne peut être répété.

● « Siècle » : s.; ne peut s'abréger que dans une précision (par exemple entre parenthèses), non dans une phrase : toute cette période (XVI<sup>e</sup>-XVIII<sup>e</sup> s.), mais : les romanciers du XIX<sup>e</sup> siècle.

● Le mot saint « ne s'abrège, en français, qu'exceptionnellement, dans les noms propres, [en raison de] la fréquence du mot [ou de l']exiguïté de la justification, et sous la forme "St" et "Ste" » (LRT, p. 158). Dans les noms de rues, il s'écrit au long et avec un trait d'union : la place Saint-Michel. Pour nommer un saint, on ne peut utiliser ni la capitale ni l'abréviation : le meurtre de saint Lambert.

#### LES ABRÉVIATIONS 17

#### 1.3. Les indices

L'**indice supérieur** (**exposant**) convient aux lettres finales abréviatives, notamment de numéraux ordinaux : l<sup>re</sup>, l<sup>er</sup>, 2<sup>e</sup>, XIV<sup>e</sup>; en outre : n<sup>o</sup>, f<sup>o</sup>; également M<sup>me</sup>, M<sup>lle</sup>, etc. (cf. supra, 1.2). Ce qui est mis en indice (supérieur ou inférieur) doit, normalement, être composé dans un corps plus petit (2 ou 3 points de moins) ; l'option « indice supérieur » ou « exposant » du traitement de textes suffit.

On compose en toutes lettres l'ordinal premier lorsqu'il accompagne dans un titre les termes : « acte », « article », « chant », « chapitre », « livre », « partie », « scène », « section », « titre », « tome », « volume ».

On notera la seule façon correcte d'abréger les ordinaux : l'<sup>e</sup>, l<sup>er</sup>, 2<sup>e</sup>, l'<sup>es</sup>, l<sup>ers</sup>, 2<sup>es</sup>, et non \* l<sup>ère</sup>, \* l<sup>ier</sup>, \* l<sup>e</sup>, \*2<sup>ème</sup>, \*2<sup>ème</sup>, \*2<sup>è</sup> (ce dernier cas est sans nul doute le plus monstrueux). « Second » et « seconde » s'abrègent en 2<sup>d</sup> et 2<sup>de</sup>.

Dans un texte en petites capitales, les caractères mis en exposant doivent rester en minuscules. En d'autres termes, petites capitales et exposant sont incompatibles.

1.4. Les nombres

Bibliographie : LRT, 122–127; SCT, 31–33; CT, 87–94; DENIS, 96–116; GOURIOU, 77–85; LECLERC, 226–235; MARTINI, 39–41; RAMAT, 31–34.

Les nombres se composent soit en toutes lettres (trois heures), soit en chiffres arabes (550 tonnes), soit en chiffres romains (Louis XIV). L'emploi des chiffres arabes tend à être plus fréquent aujourd'hui que par le passé; on recourt de plus en plus aux chiffres dans des cas où l'usage traditionnel et le code typographique imposaient les lettres.

On distinguera l'emploi des chiffres romains, pour lesquels on continuera à respecter les règles énoncées ci-dessous, et le choix entre lettres et chiffres arabes, qui est fonction de plusieurs facteurs.

#### **Se composent en chiffres romains, grandes capitales :**

- les grandes divisions d'ouvrages : acte, appendice, discours, document, épître (dans le Nouveau Testament), évangile, fascicule, lettre, livre, partie, planche, psaume, section, tome, volume : le tome III de cet ouvrage;
- les années du calendrier républicain : le 18 brumaire an VIII;
- les arrondissements de grandes villes : le XVIII<sup>e</sup> arrondissement; (LRT, p. 27, recommande plutôt les chiffres arabes : le 18<sup>e</sup> arrondissement);
- les conciles, dynasties, régimes politiques, olympiades : la IV<sup>e</sup> dynastie, la XXVI<sup>e</sup> olympiade, la III<sup>e</sup> République, le III<sup>e</sup> Reich; mais le Premier Empire et le Second Empire en toutes lettres;
- les millénaires : le ll<sup>e</sup> millénaire;
- les souverains : Louis XIV, Henry VIII; attention : François I<sup>er</sup>, Catherine I<sup>re</sup>.

#### **Se composent en chiffres romains, petites capitales :**

– les petites divisions d'ouvrages : chapitres, chants, couplets, épîtres (littéraires), leçons, odes, satires, scènes, sonnets, stances, strophes : on lit au chapitre XIV; *Dictionnaire général*, III, II (= « tome III, chapitre II »); Acte III, scène II; la strophe III.

Remarque : dans un titre de chapitre en tête dudit chapitre, on préférera les grandes capitales, par souci d'équilibre (LRT, p. 42) :

### Chapitre III

– les pages d'une préface ou d'une introduction numérotée en chiffres romains, tant au folio de ces pages que dans une référence à l'une d'entre elles : cf. p. XIV.

Dumont (p. 269) explique que l'usage de numéroter les pages de préface en chiffres romains n'est pas une règle, mais n'est dû qu'au fait que, jusqu'à son époque, la préface se composait généralement après l'ouvrage proprement dit, déjà folioté en chiffres arabes. Il considère donc que, lorsque c'est possible, rien n'oblige à utiliser les chiffres romains et que « la pagination peut être faite d'un bout à l'autre du volume en chiffres arabes ». Toutefois, l'emploi des chiffres romains pour la préface se justifie encore, même à notre époque, non seulement par son caractère d'usage devenu traditionnel, mais parce qu'il permet de distinguer dans un même ouvrage deux textes de nature, d'importance et d'auteurs différents, notamment dans les renvois que l'on y fait.

– les siècles : Louis XIV a vécu aux XVII<sup>e</sup> et XVIII<sup>e</sup> siècles.

En anglais le nombre s'écrit en chiffres arabes : the 19th century.

#### **Lettres ou chiffres arabes?**

Un usage plus moderne tend à préférer aujourd'hui les chiffres là où autrefois les lettres étaient obligatoires. On n'ira toutefois pas jusqu'à généraliser l'emploi des chiffres. Ainsi ils doivent rester aussi rares que possible, voire exclus, dans les ouvrages littéraires. Pour le reste, il faut tenir compte du genre du texte ou de l'ouvrage composé, de la fréquence des nombres dans ces textes, mais aussi de quelques règles particulières, liées aux réalités dénombrées. Le Code typographique (CT, 87) distingue quatre types d'ouvrages :

1º les ouvrages scientifiques, mathématiques, statistiques, économiques, où les nombres se composent en principe en chiffres arabes;

#### LES NOMBRES 19

- 2<sup>°</sup> les ouvrages de littérature, où les nombres se composent tous en lettres, sauf les dates; aucun nombre ne peut être composé en chiffres dans les vers syllabiques;
- 3º les reproductions d'actes (notariés, judiciaires), où les nombres sont généralement transcrits en lettres. Dans les statuts, les nombres se composent également en lettres, excepté les dates, articles et numéros de maisons;
- 4 o les textes ordinaires, où l'on respecte les règles qui suivent.

En tout état de cause, on se tiendra au même système de notation dans un même ouvrage, en évitant de représenter de manières diverses des nombres de même nature ou signification.

#### **Principes généraux :**

- a. On compose en lettres les nombres substantivés, tels que les fractions : les trois quarts, les cartes à jouer : le dix de trèfle, les formats d'ouvrages : un in-quarto.
- b. Les nombres signifiant des quantités se composent normalement en toutes lettres dans les ouvrages courants : Il se rendait à la ville tous les trois mois. Il se passa deux heures et demie. J'ai fait trois propositions.
- c. Inversement, se composent en chiffres arabes les données quantifiées se prêtant à comparaison, faisant partie d'énumérations, de tableaux, ou placées entre parenthèses, les chiffres statistiques : En passant de 5000 à 6000 tonnes en un an, notre production s'est accrue de 20 %.
- d. Selon certains ouvrages, les nombres figurant en début d'alinéa ou même en début de phrase après un point se composent en toutes lettres (Denis, p. 98–99, Martini, p. 41). Le Code typographique (de même que Denis) est de l'avis contraire pour les nombres visés sous le cas c. Selon Denis, on fait parfois exception pour les dates : 1917 fut une année terrible. Pour éviter le problème, il suggère de remplacer un point par un point-virgule (ce qui est impossible pour maintenir en chiffres un nombre en début d'alinéa). Selon lui, toujours, si l'on doit composer en lettres un nombre en tête d'alinéa ou de phrase, il faut étendre cette forme à tous les nombres de mêmes sens et fonctions dans le texte (de la phrase, du paragraphe) : on ne peut écrire \*Six ou 7 ; on aura Six ou sept en tête de phrase et à l'intérieur et, éventuellement, 6 ou 7 à l'intérieur.

#### **Règles particulières**

Ces règles s'appliquent aux ouvrages courants, autres que littéraires.

On distinguera les numéraux cardinaux des ordinaux, et parmi les premiers les nombres représentant des quantités ou des numéros d'ordre.

#### **Les numéraux cardinaux se composent en chiffres ou en lettres :**

Les nombres cardinaux exprimant des **quantités** se composent : en chiffres ou en lettres, selon les cas; les chiffres sont plutôt réservés aux nombres se rapportant à des unités de mesure, les lettres aux autres.

Les **âges** se composent de préférence en lettres : Il aura vingt-trois ans demain. Les chiffres sont possibles dans les ouvrages courants (LRT, p. 17), surtout si les nombres sont fréquents ou comparés entre eux, mais exclus en littérature. Dans les avis nécrologiques et les faire-part : en chiffres.

Les **durées** et les **heures** se transcrivent plutôt en toutes lettres si elles sont simples (sans minutes ou secondes, ou suivies de demi ou de quart), en chiffres si elles sont complexes : Il y a cinq ans. J'ai attendu trois heures. Deux heures et demie plus tard. Le film dure 1 h 35 mn 50 s. Quand plusieurs durées ou heures servent à comparaison, elles se composent en chiffres. Avec un nombre entier (et avec les demis et les quarts), l'unité est composée en toutes lettres : dix heures (ou 10 heures si l'on utilise les chiffres); dans les autres cas on abrège : 10 h ¼, 10 h 15 min (durée), 10 h 15 (heure). On doit écrire 10 h 8 et non \*10 h 08. Après « midi » et « minuit », les minutes s'écrivent en lettres : midi trente-sept et non \*midi 37.

Les **mesures** de surface, de poids, de volume, de capacité, etc. se composent en chiffres : un paquet de 12 kilos, un terrain de  $2400 \text{ m}^2$ ; de même les quantités physiques ou chimiques : atomes, kilowatts, chevaux-vapeur, ampères, etc.; de même les sommes, les prix et la vitesse : 300 francs, 300 F, 120 km/h; les alliages de métaux, en chiffres : de l'or titrant à 900 millièmes.

Pour les **distances** : selon l'usage traditionnel, en lettres si elles sont simples, en chiffres si elles sont complexes. Le Code typographique préconise toutefois les chiffres, comme pour les autres mesures.

Les **températures**, les **angles**, les **longitudes** et les **latitudes**, les **pourcentages**, les **calibres**, les **puissances** de moteurs : en chiffres arabes. Une température de 37° C, un angle de 90°, à 40° de latitude N.

Toutefois les pourcentages se composent en lettres dans les ouvrages littéraires, notamment l'expression cent pour cent au sens figuré.

Les nombres cardinaux correspondant à des **numéros d'ordre** se composent en chiffres arabes. Sont notamment concernés :

- les numéros d'articles de lois, de codes, de décrets, etc.;
- les dates : en chiffres pour le jour et le millésime, en lettres pour le mois : le 24 avril 1961, le 18 brumaire an VIII; de même (cf. *infra*) : le 1<sup>er</sup> janvier.
- les renvois aux notes, colonnes, paragraphes, articles, pages, versets, vers, lignes : à la note 7 de la page 238.
- les numéros d'immeuble, les codes postaux.

#### LES NOMBRES 21

#### **Les numéraux ordinaux se composent en lettres :**

Tout numéral ordinal indiquant l'ordre ou le rang d'un objet (notamment les classes d'école, de chemin de fer, etc.) se compose en lettres : La classe de troisième se trouve au deuxième étage, C'est mon deuxième voyage en première classe, une brûlure au troisième degré; a fortiori quand il est substantivé : redoubler la cinquième, voyager en première, le dixième de la vérité.

Cette règle s'applique même aux parties d'ouvrages, lorsque leur mention ne constitue pas réellement une référence (c'est une exception aux chiffres romains) : J'ai beaucoup aimé le deuxième acte ; La troisième partie de ce livre est excellente.

Font exception et se composent en **chiffres** :

- les commandements du Décalogue : le 3<sup>e</sup> commandement;
- l'échelle d'une carte : une carte au 10000<sup>e</sup>;
- les degrés de latitude et longitude : le 36<sup>e</sup> degré de latitude N;
- les numéros d'armées, de corps, de division : la 6<sup>e</sup> armée, la 3<sup>e</sup> division. On différencie les unités étrangères ou ennemies par des chiffres romains (cf. LRT, p. 27, 123, 180, CT, p. 88, Denis, p. 102) : La 6<sup>e</sup> armée Maunoury stoppa la l<sup>re</sup> armée von Kluck (exemple de LRT).
- le premier du mois : le  $I<sup>er</sup>$  janvier 1999;
- comme plus haut (pour les cardinaux), les ordinaux dans des ouvrages spécialisés et quand ils sont comparés entre eux : En passant du 10<sup>e</sup> rang au 6<sup>e</sup> puis au 1 er, il a gagné 9 places en 2 semaines.

#### **Cas particuliers :**

● Un nombre entrant dans la composition d'un nom de **rue** se compose en lettres (Rue des Quatre-Bras) sauf s'il s'agit d'une date (Rue du 4-Septembre) ou d'un souverain (Rue Henri-IV).

● Les numéros d'**éditions** d'ouvrages se composent en lettres dans une phrase (j'ai acheté la troisième édition de ce livre) mais en chiffres dans une référence : 2<sup>e</sup> éd., 1998.

● Les **formats** d'ouvrage se composent en lettres quand ils sont substantivés (un in-octavo, deux in-quarto) et quand ils figurent dans le texte, en chiffres arabes dans les notes, les notices et les références : in-16. On ajoute un o supérieur dans trois cas : in- $f^{\circ}$ , in- $4^{\circ}$ , in- $8^{\circ}$ .

● On veillera à ne pas confondre le numéral « 1 » et l'article indéfini « un », que l'on compose toujours en lettres.

● L'adjectif **premier** se compose en toutes lettres dans un titre en vedette correspondant à une partie d'ouvrage (chapitre, acte, livre, section, tome, volume, etc.) : Chapitre premier. On n'emploie donc les chiffres qu'à partir de 2 : Chapitre II. Il s'écrit en chiffre quand il est cité en référence.

● La numérotation des **articles** suit le même principe : ARTICLE PREMIER et ART. 2 en tête d'article, mais article 1<sup>er</sup> en référence ou dans le texte.

● Les titres de **parties** sont toujours numérotés en toutes lettres sur la page qui les introduit : Première partie, Deuxième partie, etc.

● En anglais, les **dates** s'écrivent 5th may 1999 dans le texte et 5 may 1999 en tête de lettre.

#### **Règles de composition relatives aux nombres en chiffres arabes :**

#### **Les tranches de milliers**

Dans les nombres composés en chiffres arabes, les tranches de trois chiffres sont séparées par une espace fine insécable (un quart de cadratin), et non par un point ou par une virgule<sup>8</sup>. Ceci vaut pour les décimales comme pour la partie entière<sup>8</sup>. Cette règle ne vaut que pour les nombres représentant des quantités, non pour ceux qui ont fonction de numérotage (pages, vers, années, matricules, codes postaux, articles de code ou de loi, numéros d'actions, d'obligations, de billets de loterie, etc.) : 6 524 650 habitants, page 1125, l'année 1998, 75005 Paris, on appelle le n<sup>o</sup> 12512. On écrit l'an 2000, mais 4 000 ans av. J.-C.

Certains (CT, p. 24) n'imposent cet usage qu'à partir de 5 chiffres (tant avant qu'après la virgule) : 12 000 mais 2000. Des nombres de 4 et 5 chiffres ou plus pouvant voisiner, il vaut mieux respecter la règle en toutes circonstances.

On compose les **numéros de téléphone** par groupes de chiffres séparés par des espaces.

#### **Nombre et unité de mesure**

L'usage moderne veut qu'un nombre en chiffres doive précéder totalement l'unité de mesure qui le suit, même s'il comprend des décimales : 254,55 m, 37,5 °C, 15,50 francs.

Dans le corps d'un texte, on ne peut employer le symbole d'une mesure qu'avec un nombre libellé en chiffres : 10 km ou 10 kilomètres sont légitimes, non \*dix km, \*le km vaut mille m  $(CT, p. 27)$ .

Les grandeurs exprimées en subdivisions et composées en chiffres (latitudes, longitudes, heures, surfaces) se composent sans virgules : 12 degrés 25 minutes 7 secondes, 12° 25' 7", 10 heures 15 minutes, 10 h 15 mn, et non \*12 degrés,

<sup>8.</sup> DENIS, p. 111–112, réserve cet usage aux travaux techniques et scientifiques et préconise un point pour séparer les tranches de milliers dans les autres textes : 38.758. On s'en tiendra toutefois partout à l'usage des espaces.

<sup>8.</sup> En anglais cette fonction est assumée par la virgule : 36,617,794.

25 minutes, 7 secondes,  $*12^{\circ}$ , 25', 7",  $*10$  heures, 15 minutes,  $*10$  h, 15 mn (CT, p. 28; SCT, p. 32).

#### **Abréviation des nombres**

Un nombre en chiffres ne s'abrège pas : de 5000 à 6000 personnes et non \*de 5 à 6000 personnes ; la guerre de 1914–1918 et non \*de 1914–18; pp. 347–349 et non \*347–9.

On accepte les années 80 (mais non \*les années '80, avec une apostrophe, qui est un usage anglais), mais l'Imprimerie nationale recommande plutôt les lettres : les années vingt, les années trente.

Les dates ne s'abrègent pas en texte courant; le mois doit s'écrire en lettres : le 10 décembre 1999; on ne fera d'exception que dans des colonnes étroites de tableaux : 10 déc. 1999 ou 10-12-1999.

#### 1.5. Les capitales

Une capitale initiale se met en tête de phrase; en tête d'alinéa (dans les cas des articles d'une énumération, cf. infra, 4.3); en tête d'une phrase complète citée entre guillemets et après un deux-points (cf. infra, 4.5); au début des noms propres.

#### **Les noms propres**

● La particule française ne porte jamais la majuscule (Jean de La Fontaine), sauf dans certaines exceptions (Du Bellay, De Gaulle), ou si elle vient en début de phrase.

Dans les noms propres français, l'article détaché prend une capitale s'il fait partie intégrante du nom : La Fontaine, Des Touches, Du Bellay, Le Sage; ailleurs, il prend la minuscule : le Tasse, Charles le Téméraire, la Pompadour.

Quand un patronyme entre dans une liste alphabétique ou dans une référence (c'est-à-dire quand le prénom doit être postposé), on postpose et on compose en bas de casse notamment les particules « de » (français) et « von » (allemand); on écrira donc : LA FONTAINE (Jean de). On maintient et on compose avec capitale et en petites capitales les particules néerlandaises « Van », « Van den » et « Van der » : VAN LERBERGHE (Charles).

#### **Noms propres particuliers**

● Le **titre** d'un ouvrage est comme son nom propre. Il doit donc porter une capitale. Le choix du mot où la placer dépend de plusieurs règles. Leur détail peut varier selon que le titre apparaît dans une référence ou dans le cours d'une phrase.

Si le titre est constitué d'un substantif précédé d'un article défini, l'un et l'autre prennent une capitale (le substantif parce qu'il constitue le titre proprement dit et en raison de sa nature, l'article parce qu'il vient en premier et fait partie intégrante du titre) : Albert CAMUS, *La Peste* ; Victor HUGO, *Les Contemplations*.

Si le titre réel est constitué ou commence par un substantif sans article, celui-ci n'est pas repris dans une référence : DESCARTES, *Méditations métaphysiques* ; les *Méditations métaphysiques* de Descartes.

Si entre l'article défini et le substantif figure un adjectif épithète, il doit prendre une capitale : *La Divine Comédie*. En d'autres termes, quand le titre commence par un article défini, on place une capitale partout jusqu'au substantif déterminé : *Le Dur Désir de durer* ; *Les Très Riches Heures du Duc de Berry*. On n'en place pas audelà du premier substantif (*Les Hommes de bonne volonté*, *L'École des femmes*, *Les Précieuses ridicules*, *Les Liaisons dangereuses*) sauf, bien entendu, s'il s'agit de noms propres : *La Mort de Virgile*.

Quand le titre ne commence pas par un article défini, ou quand il est constitué d'une phrase complète, seul le premier mot porte une capitale : *Un bon petit diable* <sup>8</sup> , *Une saison en enfer*, *À la recherche du temps perdu*, *Les dieux ont soif*, *Le roi s'amuse*, *La guerre de Troie n'aura pas lieu*.

Quand un titre est fait de deux substantifs déterminés par un article et coordonnés, on place une capitale aux deux substantifs (et au premier article) : *Le Rouge et le Noir*, *La Belle et la Bête*.

Quand un titre comprend un sous-titre, le substantif de celui-ci porte la capitale, mais non son article : *Knock ou le Triomphe de la médecine*.

Quand un titre comprend le titre d'un autre ouvrage, on respecte le même principe, sans inverser l'italique (c'est-à-dire sans composer en romain le titre secondaire) : *Critique de l'École des femmes*.

Se pose le problème de la forme typographique à donner à l'article défini quand le titre vient syntaxiquement dans une phrase. Faut-il lui mettre une capitale? Faut-il l'imprimer en italique?

D'aucuns préconisent l'italique sans capitales (NCT, p. 123–124 et 129; TC, p. 60) : Camus a écrit *la Peste.* Cette solution est peu acceptable, parce que l'article fait partie du titre et que la capitale est une manière de distinguer clairement de l'environnement le début de celui-ci, ce que la minuscule italique ne peut faire élégamment. On écrira donc : Camus a écrit *La Peste* plutôt que \*Camus a écrit la *Peste*, cette seconde solution laissant supposer que l'article ne fait pas partie du titre (cf. Descartes a écrit les *Méditations métaphysiques*).

Exemples : Vous lirez pour demain *La Peste* de Camus, les *Géorgiques* de Virgile, l'*Andromaque* de Racine, *Un bon petit diable*, *Les dieux sont soif*, et *Le roi s'amuse.*

<sup>8.</sup> Remarque : il eût suffi d'un changement d'article pour que l'on dût placer quatre capitales dans \**Le Bon Petit Diable*.

#### LES CAPITALES 25

Remarque : Les usages relatifs aux capitales initiales (ci-dessus) dans un titre concernent la présence de celui-ci dans le cours d'un texte. Leur application à la composition du titre d'un ouvrage sur sa couverture, sa page de titre et de fauxtitre (cf. 6.1) n'est aussi stricte. L'italique n'y est d'ailleurs mas de mise. Un titre tel que *Les Liaisons dangereuses* peut très bien y perdre sa capitale initiale du nom : Les liaisons dangereuses, voire, dans un usage moderne, celle de l'article ou du tout premier mot du titre : les liaisons dangereuses, enfance (N. Sarraute). Il s'agit de choix esthétiques de l'éditeur.

● Les institutions tels que les services ou bâtiments administratifs possèdent aussi leurs noms propres, qui à ce titre doivent comporter au moins une capitale les signalant comme tels. Il en va de même pour les **toponymes** complexes et les noms d'événements ou de périodes historiques. Le principe général est de distinguer, dans l'expression complexe désignant l'entité, l'élément générique de l'élément spécifique : le ministère (générique, cette entité appartient à une classe) des Finances (spécifique, c'est l'élément qui distingue un individu dans la classe).

La règle veut que le générique porte une minuscule et le spécifique une capitale (même s'il s'agit d'un adjectif). On ne met donc pas de capitale au début de l'expression complexe constituant le nom propre (à la différence des titres d'oùvrages) : la faculté de Médecine, l'université de Liège, l'ambassade de France, le tribunal de Commerce, les éditions du Seuil, le musée Grévin, le mont Blanc, la mer Morte, le golfe Persique,

Une **date** correspondant à un événement historique en constitue en quelque sorte le nom propre; le nom du mois prend dès lors une capitale : le 14 Juillet (LRT, p. 63), à distinguer d'une simple mention de date : Je reviendrai le 14 juillet.

Quand le générique est employé seul pour désigner un individu, il reprend la capitale : la Faculté, l'Université (mais une faculté, les facultés, les universités), l'Ambassade, la guerre du Golfe.

Contrairement au principe général, si l'expression complexe servant de nom propre est une raison sociale (le nom officiel et statutaire de l'entité), elle est composée comme telle, avec une capitale initiale ; c'est notamment le cas des organismes : le Parlement européen, la Bibliothèque nationale, la Compagnie des eaux, les Éditions françaises, le Tribunal pénal international.

#### **Autres usages des capitales**

Les grandes capitales sont moins lisibles que les minuscules ou les petites capitales. On en usera donc parcimonieusement. Il paraît notamment peu élégant et inutile de composer un titre de partie ou de chapitre tout en grandes capitales, et a fortiori un titre interne.

Rappelons que l'on doit accentuer toutes les grandes capitales qui, en bas de casse, porteraient un accent.

#### 26 CHAPITRE PREMIER : LES MOTS, LES CARACTÈRES

Dans un texte en grandes ou petites capitales, les caractères mis en exposant sont composés en bas de casse et non en capitales. Exemple : NAPOLÉON ler ET M<sup>me</sup> DE STAËL.

### Chapitre II

### Les phrases, la ponctuation

Pour la ponctuation également, il existe des codes, règles et usages, parfois controversés, voire contradictoires. Cette question ne relève pas seulement de la typographie, mais aussi de la grammaire et du style. Elle est souvent liée aux choix et à l'usage de l'auteur. Un exemple : l'emploi de la virgule ou du point-virgule possède une part de logique grammaticale, mais aussi une part de subjectivité. En conséquence, seuls sont examinés ci-dessous les signes de ponctuation dont l'emploi est soumis à des règles fixes permettant de corriger le manuscrit d'un auteur sans violer ses choix non contestables : le point, les parenthèses, les guillemets, les crochets droits. Pour le reste, on renverra au Traité de la ponctuation française de Jacques Drillon (cf. Bibliographie).

#### 2.1. Le point

● Le **point** final de phrase est collé au dernier mot. Il est suivi d'une espace, non de deux.

● On ne met pas de point à la fin d'un titre, qu'il soit centré ou aligné à gauche.

● Au début des titres ou des énumérations, on n'en met pas après une numérotation du type  $\text{I}^{\circ}$ ,  $2^{\circ}$  (puisqu'il s'agit d'une abréviation par syncope, pour « primo », « secundo », etc.). On en met un après les numérotations de type 1, I, A, a. Les formes telles que 1) ne semblent pas recommandées. La forme \*1.) est certainement à proscrire.

● En français, on ne met pas de point dans les nombres (après les milliers), mais une espace fine, non dilatable et non sécable : 325000 (cf. supra, 1.4).

#### **Points d'interrogation et d'exclamation**

● Le point d'interrogation et le point d'exclamation sont précédés d'une espace fine.

● Quand plusieurs points de ce type se suivent, ils ne sont pas séparés par des espaces : Oh!!! Non???

De même, pas d'espace devant quand le signe figure seul entre parenthèses : (!) (?).

● « Le point d'interrogation [ou d'exclamation] doit précéder les points de suspension lorsque la phrase à laquelle ils se rapportent est complète » (SCT, p. 24).

#### 2.2. Le deux-points

● Le **deux-points** est précédé d'une espace normale insécable.

● Après un deux-points, on ne va à la ligne que dans le cas d'une citation formant paragraphe ou d'une énumération.

#### 2.3. Les parenthèses

● La parenthèse ouvrante ne peut être précédée d'aucun autre signe de ponctuation, hormis le point : notamment, pas de virgule.

● Les parenthèses enfermant un mot, un groupe de mots ou une phrase entière en italique se mettent également en italique (SCT, p. 26). Un usage moins esthétique et plus logique prescrit toutefois le romain pour les parenthèses (cf. supra, 1.1). Les parenthèses enfermant du romain et de l'italique se mettent en romain :

Gustave Flaubert (l'auteur de *Madame Bovary*) a écrit […].

● Le problème de la place respective du point et de la **parenthèse** fermante se pose quand la fin des deux phrases (la phrase englobante et celle de la parenthèse) coïncide.

Si la parenthèse ne contient pas une phrase entière et achevée (soit un mot ou un morceau de phrase), elle appartient à la phrase englobante; le premier mot de la parenthèse n'a pas de majuscule initiale et un seul point final figure à l'extérieur de la parenthèse. Soit :

Vous lisez une phrase (et du texte entre parenthèses qui n'est pas une phrase complète).

Si une phrase entière est mise entre parenthèses, il n'y a que deux solutions possibles :

a. Soit on achève d'abord la phrase externe (par un point); la phrase entre parenthèses présente alors une majuscule initiale et un point final interne :

Vous lisez une phrase. (Et maintenant vous en lisez une autre qui est aussi complète et s'insière entre deux phrases.) Vous lisez une troisième phrase.

b. Soit la parenthèse est introduite dans la phrase externe (éventuellement juste devant le point); il n'y a alors ni majuscule initiale ni point final devant la parenthèse fermante, et le point final extérieur suffit à achever les deux phrases :

Vous lisez une phrase (et vous lisez ici du texte entre parenthèses qui est pas une phrase complète mais que l'on maintient dans la première).

Il faut une espace devant la parenthèse ouvrante, une après la parenthèse fermante (sauf, évidemment, si elle est suivie d'un signe de ponctuation tel que point ou virgule).

#### 2.4. Les crochets

● Les **crochets droits** sont théoriquement réservés à signaler, en fonction de parenthèses, les interventions de celui qui reproduit le texte d'un auteur (l'éditeur ou un auteur qui en cite un autre); les parenthèses sont quant à elles l'apanage de l'auteur. On écrira donc : « Elle [la Duchesse] sortit […] » en citant un texte original « Elle sortit […] », et « Je suit [*sic*] venu […] » pour commenter la forme du texte cité.

En conséquence de cette différence de fonction entre parenthèses et crochets, il vaut mieux, si nécessaire, imbriquer des signes de parenthèses (même si cela complique la lecture), plutôt que d'utiliser des crochets pour un second niveau. Éventuellement, on peut recourir aux tirets pour cet usage.

#### 2.5. Les guillemets

● Il existe deux formes de **guillemets :** les guillemets français : « » et les anglais : " " (ou, plus élégants, les doubles apostrophes droites et inversées : " "). On utilisera les guillemets français dans un texte en français, les anglais en anglais. Attention : si l'on cite de l'anglais dans du français, les guillemets appartiennent au texte citant, c'est-à-dire au français :

Hamlet s'exclame : « *To be or not to be.* »

● L'**imbrication** de guillemets (une citation dans une citation) s'effectue dans l'ordre suivant : 1. français, 2. anglais, 3. apostrophes; soit :

Il déclara : « Tu n'aurais pas dû parler de l'"erreur regrettable d'un 'incompétent'", sans réfléchir », c'est du moins mon avis.

● **Le point et les guillemets** : « Cette question est assez touffue » (Drillon, p. 314). Ci-dessous les exemples tirés de Drillon :

Il lui dit : « C'est moi. » La porte se ferma. « C'est moi », dit-il. La porte se ferma.

— C'est moi, dit-il. La porte se ferma.

Il ferma la porte dès qu'il eut dit la phrase « c'est moi ».

« C'est moi, dit-il, je suis en retard. » Il ferma la porte.

« C'est moi, dit-il, qui ai fermé la porte. »

« C'est vous ? » demanda-t-il.

On retiendra surtout :

– que le texte mis entre guillemets ne peut porter une capitale initiale et un point final que s'il constitue une phrase entière;

– que, lorsque la fin des deux phrases (citante et citée) coïncide, il faut placer le point final à l'intérieur des guillemets et ne pas le répéter à l'extérieur.

Si la citation constitue une phrase complète, mais reçoit une fonction syntaxique dans la phrase citante, ces règles ne s'appliquent pas ; la phrase citée ne reçoit pas de capitale et le point final suit les guillemets :

Baudelaire a écrit que « la nature est un temple où de vivants piliers laissent parfois sortir de confuses paroles ».

En outre, si le début de la citation est fondu dans le texte et suivi d'une phrase complète, il vaut mieux placer le point avant les guillemets :

Mme Lepic compare les cheveux de Poil de Carotte à des « baguettes de tambour. Il userait un pot de pommade tous les matins si on lui en donnait. »

(L'autre solution, le point à l'extérieur, est toutefois attestée et relativement défendable.)

Si la phrase citante se poursuit après une citation constituée d'une phrase complète, on utilise une capitale, mais pas de point :

Lorsqu'il dit : « Je n'y puis rien », il n'a pas tout à fait raison.

Si une citation vient dans le cours d'un paragraphe (et ne forme pas un paragraphe isolé comme expliqué en 4.2), elle peut être suivie de sa référence entre parenthèses. Faut-il dans ce cas clore la citation par un point? Dans ce cas ce point clôt aussi la phrase citante, et la référence est alors considérée comme une phrase entre parenthèses et recevoir un point :

Marcel Proust a écrit : « Longtemps je me suis couché de bonne heure. » (*Du côté de chez Swann*, p. 3.) Cette phrase est devenue célèbre.

Cette option n'est guère logique et peut entraîner des problèmes, notamment quand la référence se limite à une pagination :

Marcel Proust a écrit : « Longtemps je me suis couché de bonne heure. » (p. 3.) Cette phrase est devenue célèbre.

Marcel Proust a écrit : « Longtemps je me suis couché de bonne heure. » (P. 3.) Cette phrase est devenue célèbre.

Si on laisse la minuscule à « p. » on doit supprimer le point; si on laisse celui-ci, on doit mettre une capitale. La meilleure solution est d'assimiler ce cas au précédent, la référence étant en réalité la continuation de la phrase citante :

Marcel Proust a écrit : « Longtemps je me suis couché de bonne heure » (*Du côté de chez Swann*, p. 3). Cette phrase est devenue célèbre.

Le point se met dès lors après la parenthèse.

#### 2.6. Les points de suspension

● Les **points de suspension** s'emploient toujours au nombre de trois. Placés après un mot, ils lui sont collés; ils sont séparés d'une virgule par une espace. Ils se confondent avec un point final ou abréviatif. Dans une citation, les points de suspension signalant une coupure sont entourés de crochets droits et non de parenthèses.

● En début de phrase ou d'alinéa, ils sont suivis d'une espace.

● Point d'interrogation ou d'exclamation et points de suspension : cf. supra, 2.1.

● « On ne fait pas suivre les points de suspension par une virgule » (SCT, p. 24; cf. NCT, p. 135).

● On emploie les points de suspension pour signaler une **coupure** dans une citation. Soit le texte complet suivant :

Des ciels gris de cristal. Un bizarre dessin de ponts, ceux-ci droits, ceux-là bombés, d'autres descendant ou obliquant en angles sur les premiers, et ces figures se renouvelant dans les autres circuits éclairés du canal, mais tous tellement longs et légers que les rives, chargées de dômes s'abaissent et s'amoindrissent.

Pour ce faire, on ne peut se contenter de ce seul signe, car il ne suffit pas à signaler une intervention de celui qui cite et à se distinguer de points de suspension présents dans le texte d'origine et relevant de l'auteur cité :

Des ciels gris de cristal. … Des accords mineurs se croisent, et filent, des cordes montent des berges.

La suppression d'une ou plusieurs phrases complètes se marque par l'emploi des points de suspension entourés de crochets droits. La phrase précédente comporte son point final ; on ne met pas de point après le crochet droit :

Des ciels gris de cristal. […] Des accords mineurs se croisent, et filent, des cordes montent des berges.

Si la coupure est interne à une phrase, la suite […] suffit :

Des ciels gris de cristal. Un bizarre dessin de ponts, ceux-ci droits, ceux-là bombés, d'autres descendant ou obliquant en angles sur les premiers, […] mais tous tellement longs et légers que les rives, chargées de dômes s'abaissent et s'amoindrissent.

Si la coupure porte sur la fin d'une phrase, les […] se placent avant le point final et le groupe […] supprime toute ponctuation antérieure :

Des ciels gris de cristal. Un bizarre dessin de ponts, ceux-ci droits, ceux-là bombés, d'autres descendant ou obliquant en angles sur les premiers, et ces figures se renouvelant dans les autres circuits éclairés du canal […].

#### 2.7. Les tirets

SCT (p. 6) énonce qu'un tiret fonctionnant comme une parenthèse (incises, disjonction) ne peut être précédé ou suivi d'une virgule. Cette règle est logique pour la virgule précédant, mais non pour celle qui viendrait après : les tirets servant à marquer un enchâssement dans une phrase, celui-ci peut se produire juste avant une virgule indispensable à la phrase de départ :

Il est parti hier — c'est du moins ce qu'il m'a dit —, mais il reviendra demain.

En revanche, un tiret ne peut précéder un point final. Un enchâssement à un tel endroit se marque par un seul tiret, le point absorbant le second tiret :

Il est parti hier — c'est du moins ce qu'il m'a dit. Il reviendra demain.

Il est inutile, et même pernicieux, de placer des espaces insécables de part et d'autre des tirets. Mais des espaces normales (sécables) sont indispensables.

En anglais, plusieurs usages existent : le plus courant est de « coller » les tirets aux mots qui les précèdent et qui le suivent :

*When the church came to itself—for he was so sudden and strong that he made it go head over heels before me, and I saw the steeple under my feet—when the church came to itself, I say, I was seated on a high tombstone, trembling, while he ate the bread ravenously.* (Dickens, *Great Expectations.*)

#### 2.8. Les espaces

Il faut une **espace fine** insécable devant : le point d'interrogation, le point d'exclamation, le point-virgule; une espace normale et insécable devant le deux-points, après l'ouverture et avant la fermeture de guillemets.

### Chapitre III

### Les lignes : la division des mots

#### **1. Pourquoi couper les mots en fin de ligne?**

La justification d'un paragraphe est l'alignement de ses lignes à gauche et à droite (cf. chapitre IV), de telle manière qu'elles aient toutes la même longueur et s'achèvent au même point à droite. Elle est obtenue par dilatation des espaces qui séparent les mots à l'intérieur de ces lignes. Il arrive souvent que dans une ligne, les espaces étant peu nombreuses, celles-ci soient trop dilatées, y provoquant des blancs trop grands, qui perturbent la lecture, diffèrent trop des espaces des autres lignes et sont dès lors inesthétiques.

Pour y remédier, l'usage typographique est de couper en deux le premier mot de la ligne suivante, qui est trop long pour figurer en fin de ligne, mais dont une partie peut éventuellement y être maintenue. Un trait d'union marque la division du mot au bout de la ligne. Plus la justification est étroite (plus les lignes sont courtes et les espaces rares), plus il est nécessaire de recourir à la division. Mais celle-ci, dont la raison d'être est essentiellement esthétique, a pour inconvénient de compliquer et de ralentir la lecture (le lecteur ne lit pas le mot entier d'un seul coup, mais doit anticiper sa fin en lisant son début). Ces deux constatations ont des conséquences que l'on retrouvera ci-dessous (§ 5).

La division obéit à des règles assez strictes et restrictives. (Ci-dessous, le signe [ indique une division licite, le signe \ une division illicite.)

#### **2. Où couper? Où et quand ne pas couper?**

a. On divise un mot entre deux syllabes, et notamment entre deux consonnes identiques : sup[pri[mer, ten[dan[cieux.

b. On ne peut couper entre deux voyelles : alé\atoire, cré\ancier, monsi\eur, pati\ence, sauf après un préfixe dans un mot composé : extra[ordinaire, anti[apoplectique, pro[éminent, pré[existence.

c. On ne peut couper devant ou derrière un  $x$  ou un  $y$  situé entre deux voyelles : mala\x\er, soi\x\ante, bo\x\er, la\y\ette, vo\y\age, pa\y\eur, cra\y\on. On peut couper après un  $x$  ou un  $y$  quand il précède une consonne : dex[térité, prétex[ter, pay[san.

d. Pour des raisons de bienséance, on évite de couper après ou avant une syllabe initiale ou finale con, cul, ou vit : con\tester, fau\con, cul\turel, cal\cul, sui\vit (cette règle s'appelle la règle « concuvit » dans le jargon des typographes).

e. On ne peut couper un mot abrégé : phy\siol.

f. On ne divise jamais après une apostrophe : presqu'\île, puisqu'\elle, aujourd'\hui. Certains le tolèrent quand l'apostrophe est suivie d'une consonne : grand'[mère (Leclerc, p. 166 — cette graphie est de toute manière archaïque).

g. Une règle souvent difficile à respecter veut qu'on ne coupe pas à l'intérieur d'un nom propre (partonyme)<sup>8</sup>. Mais on peut couper au trait d'union un nom ou un prénom composé : Saint-[Saëns, Jean-[François.

h. On ne peut couper un mot à la fin de la dernière ligne d'une page impaire, c'està-dire droite (LRT, p. 61; Perrousseaux<sup>95</sup>, p. 83) : le mot coupé serait réparti sur deux pages différentes ne se faisant pas face.

#### **3. La division étymologique**

Outre la syllabation, il existe un autre mode de division, fondé sur l'étymologie. Il concerne essentiellement les mots composés d'origine grecque ou latine. Selon ce mode, on coupera plutôt entre deux éléments étymologiques, même si cela va à l'encontre de la syllabation : tri<sup>[</sup>ptyque, méta<sup>[</sup>psychique, micro<sup>[</sup>structure, lépido[ptère, et non trip\tyque, métap\sychique, micros\tructure, lépidop\tère.

Les manuels de typographie de toutes époques gardent la trace d'une concurrence entre les deux modes de division (selon les syllabes ou selon l'étymologie). Les uns préfèrent restreindre le recours au second (parce qu'il nécessite une certaine connaissance des langues classiques), les autres donnent la priorité à l'étymologie. À l'heure actuelle on considérera que l'on a le choix, mais que ce choix sera conditionné par le type d'ouvrage que l'on compose : on peut privilégier l'étymologie dans les ouvrages savants et n'y recourir que dans des cas précis (cf. ci-dessous) dans les ouvrages courants (par exemple littéraires) 8 . En tout état de cause, il importe d'être constant, en se fixant au même principe tout au long d'un ouvrage.

Une solution radicale imposant de toujours couper selon l'étymologie n'est sans doute plus recommandable de nos jours : si les composants micro-, -scope et -structure sont toujours perceptibles et signifiants dans microscope et microstructure, on ne peut en dire autant, par exemple, des verbes latins sur lesquels sont formés instaurer, distance ou instruire.

<sup>8.</sup> Cf. PERROUSSEAUX<sup>95</sup>, p. 81, LECLERC, p. 167 et SCT, p. 19 - GOURIOU, p. 100, l'autorise.

<sup>8.</sup> Pour cette question, cf. LECLERC, p. 169–172. Leclerc note justement que, si l'on poussait la logique étymologique jusqu'au bout, il faudrait couper chir[urgie, méth[ode, pseud[onyme ou même vin[aigre ! Le LRT recommande la division étymologique.

On choisira donc toujours (sauf exception ci-dessous) la coupe étymologique pour les mots d'origine grecque (qui d'ailleurs forment séries), tels les mots en -phtongue, -psychique, -ptère, -ptyque, -ptysie, -scaphe, -scope, -sphère, -stase, -statique, -stiche, -strophe, -style  $8$ .

Enfin, des circonstances phonétiques peuvent exclure de toute manière la coupe étymologique : on doit couper téles[cope, pres[cription, pres[cience, sous peine d'induire le lecteur en erreur quant à la prononciation de ce qu'il lit (téle\scope, pre\science). Inversement, on doit couper arche[vêque et non arch\evêque ; D'autres raisons phonétiques imposent au contraire la coupe étymologique dans les mots en *dés-* et *més-*, tels que dés[abuser, dés[aveu, dés[ordre, més[alliance, més[aventure.

#### **4. Nombre de lettres, nombre de syllabes**

Des règles ou des usages président au nombre de lettres qu'il est permis, par une division, de maintenir en fin de ligne ou de rejeter au début de la suivante. Idéalement, on ne devrait pas s'autoriser à descendre en dessous de trois lettres, tant en fin de ligne qu'au début (Perrousseaux<sup>95</sup>, p. 90). Certains manuels sont toutefois moins sévères et préconisent deux lettres au moins en fin de ligne et trois au moins en début (Leclerc, p. 165).

Pour éviter de déroger à cet usage, et en même temps par souci d'équilibre et de facilité de lecture, on recommande de couper plutôt au milieu d'un mot en le divisant en deux parties sensiblement égales, surtout pour les mots longs (Denis, p. 138; Leclerc, p. 169).

En tout état de cause, il est rigoureusement interdit de couper après une syllabe d'une lettre (é\tancher). On le tolérera toutefois quand cette syllabe suit une élision, pour autant que le nombre de lettres soit suffisant (deux lettres au moins, Denis, p. 139) : qu'a[vaient, s'entr'é[gorger, mais non \*l'é\tat. Il est donc interdit de couper après la première lettre suivant les élisions c', d', j', l', m', n', s', t' (CT, p. 82).

On ne peut rejeter une syllabe muette, quelle que soit sa longueur en lettres : échan\ge, échan\ges, peu\ples, ils ren\trent. Certains manuels tolèrent le rejet de syllabes muettes d'au moins trois lettres (CST, p. 19), mais d'autres proscrivent toute syllabe muette, même et surtout lorsqu'il s'agit d'une terminaison de 3<sup>e</sup> personne du pluriel : vien\nent, chan\gent, ten\tent, écri\vent (Leclerc, p. 166); la prononciation de telles finales rejetées en début de ligne serait en effet ambiguë.

Une règle interdit de finir un paragraphe par une ligne courte ne contenant qu'un mot court ; a fortiori évitera-t-on de le finir par une seule syllabe coupée (de telles lignes s'appellent « ligne de voleur » en jargon typographique; cf. Dumont, p. 77). Si l'on ne peut faire autrement, on s'abstient de toute manière de rejeter une fin de

<sup>8.</sup> Un mot tel que hiérarchie fait problème : faut-il le couper hié[rarchie ou hiér[archie (ce qu'on ne ferait pas pour mon\archie) ?

mot dont la longueur n'atteint pas le double de l'espace qui commence l'alinéa suivant (Gouriou, p. 99). Enfin, même si l'on tolère le rejet de syllabes muettes d'au moins trois lettres, on proscrira néanmoins « impitoyablement toute syllabe muette formant à elle seule la dernière ligne d'un alinéa » (Leclerc, p. 165).

#### **5. Lignes consécutives**

Des raisons pratiques (de lecture) et esthétiques imposent d'éviter de couper dans un trop grand nombre de lignes consécutives. La règle simple est de ne pas dépasser trois (Perrousseaux<sup>96</sup>, p. 90). Une règle à la fois plus souple et plus sévère tient compte de la justification du texte : « On tolère trois divisions de suite à la rigueur, dans les petites et moyennes justifications, voire quatre dans les très étroites; mais dans les larges, qui donnent plus de facilité à justifier, eu égard aux espaces plus nombreuses qui séparent les mots, on doit éviter les divisions fréquentes et rapprochées » (Leclerc, p. 164; cf. LRT, p. 60; CT, p. 81).

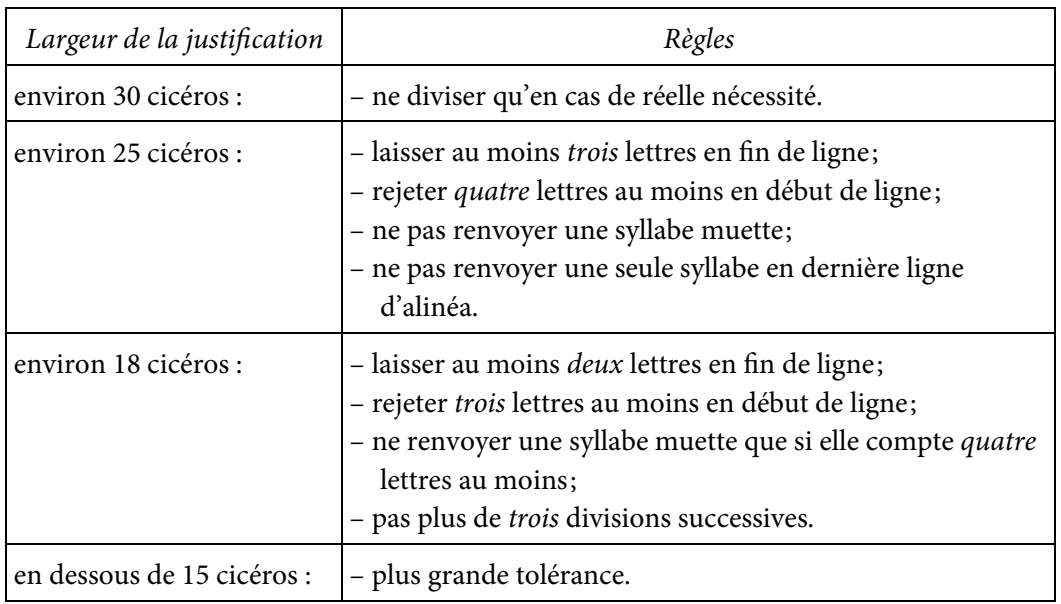

Denis (p. 137) donne des directives précises sur l'application plus ou moins rigoureuse des règles qui précèdent :

Notons que ces directives ne tiennent compte que de la largeur de la justification et non du corps des caractères, qui est pourtant un facteur.

On doit veiller à ce que des fractions identiques de mots ne se présentent pas à la fin de lignes qui se suivent.

#### **6. Division et trait d'union**

Le trait d'union est éminemment ambigu : il sert à unir dans un mot composé (lieutenant-colonel) et à séparer dans la division des mots. Ceci influe sur la manière de diviser un mot composé.

- a. On préfère, autant que possible, répartir un mot composé sur deux lignes en le coupant au trait d'union existant : tire-[bouchon.
- b. De même, on préférera couper selon la composition dans les mots composés dépourvus de trait d'union (CT, p. 82) : baise[main, chèvre[feuille, contre[maître.
- c. S'il est quand même nécessaire de diviser le mot ailleurs qu'au trait d'union, on ne coupera jamais que dans la première partie, et jamais après le trait d'union : lieu[tenant-colo\nel, tire-bou\chon.
- d. S'il y a deux traits d'union, on divise après le premier : pince-[sans-\rire, va-[et- \vient, vol-[au-\vent, eau-[de-\vie, coq-[à-\l'âne.
- e. Dans les formes verbales contenant un t euphonique, on doit couper au premier trait d'union, jamais au deuxième : explique-[t-\il. Pour l'expression c'està-dire, deux opinions contraires existent : soit couper obligatoirement avant le à, comme avant le t euphonique (cf. Denis, p. 146; Dumont, p. 78; LRT, p. 62; Perrousseaux<sup>95</sup>), soit couper après, pour des raisons d'euphonie (CT, p. 83).

On évite de couper devant y ou en : vas-\y, donnes-\en, mais plan[tes-en ; de même que devant tout pronom de deux lettres en pareille situation : dit-\il, serait-\ce, diras-\tu, suis-\je, va-\t'\en.

#### **7. Mots à ne pas séparer**

Certains groupes de mots ne peuvent être répartis sur deux lignes. De telles séparations seront évitées par le recours à une espace insécable.

- a. On ne peut séparer un nombre exprimé en chiffres d'un mot qui le suit ou le précède et auquel il est étroitement lié par la syntaxe : Louis XV, XIX<sup>e</sup> siècle, le 24 avril, 25 tonnes, 100 francs, art. 7, 25 %. Cette règle est impérative dans le cas d'abréviations : p. 140, nº 3, 249 m, t. IV. (On pourra toutefois s'autoriser à séparer, au besoin, un ordinal d'un substantif, et un numéro de siècle du mot « siècle ».)
- b. On ne coupe pas à l'intérieur d'un nombre exprimé en chiffres, si long soit-il : 650200000. On peut couper à l'intérieur des mots millions et milliards et après eux : « 18 \ millions [ 900000 habitants ».
- c. Les durées exprimées en chiffres et symboles ne peuvent être coupées : 12 h 40 mn 32 s. On ne sépare pas le quantième du mois et l'on évite de couper entre le mois et le millésime  $(CT, p. 84)$ : 24 \ avril \ 1961.
- d. Une abréviation ou l'initiale d'un prénom ne peuvent être séparées d'un nom qui les suit : M. Leroy, J. Dupont, M<sup>me</sup> Lambert. Mais on peut couper après le mot qui suit l'initiale : M. le [ Comte, M. de [ Guermantes. On ne peut séparer Léopold \ II, mais on peut couper dans le nom : Léo[pold II (pour autant qu'on décide de ne pas respecter la règle correspondante; cf. supra, 2g). Il est beau-

coup plus difficile de ne pas séparer d'un nom un prénom écrit en entier; Gouriou l'interdit pourtant (p. 100).

- e. Des initiales ne peuvent donc être séparées les unes des autres, a fortiori quand aucun blanc ne le permet : H.L.M. Ne pas séparer deux initiales liées par un trait  $d'$ union :  $\vert . \vert$ - $\vert$ P.
- f. Un appel de note (chiffre ou astérisque), un deux-points, un point d'interrogation ou d'exclamation ne peuvent être rejetés en début de ligne. Il en est de même de tout signe de ponctuation (non ouvrant), exception faite pour le tiret d'incise (—), quand il n'est précédé ni suivi d'aucune ponctuation.
- g. Les signes d'énumérations tels que a), b) ou  $1^{\circ}$ ,  $2^{\circ}$  ne peuvent arriver en fin de ligne.
- h. On évitera de placer l'abréviation « etc. » en début de ligne, a fortiori seule en dernière ligne de paragraphe (Leclerc, p. 168, CT, p. 84).
- i. Il est préférable de couper avant la préposition  $\dot{a}$  placée entre deux nombres exprimés en chiffres : chapitres  $\vee$  [ à  $\vee$  ll. De même pour *et* et *ou* dans les mêmes conditions (Denis, p. 147).

#### **8. Division des mots en langue étrangère**

Les règles de division dans les langues étrangères sont souvent différentes du français, surtout en anglais et en allemand (cf. CT, p. 40–41 et Denis, p. 141–142). On respectera ces règles non seulement dans des textes ou des passages en langue étrangère, mais aussi dans des citations en langue étrangère dans un texte français, y compris des mots isolés (cf. CT, p. 81; NCT, p. 144).

● En **anglais**, la division est a priori syllabique, mais la syllabe anglaise ne se définit pas comme la française (ou celle des autres langues romanes); elle s'achève par une voyelle si celle-ci est un son anglais ou long, et par une consonne si sa voyelle est brève.

Dans les mots composés (y compris bien sûr les composés d'origine anglaise), on coupe selon l'étymologie.

Les meilleures solutions sont donc, pour couper des mots anglais : de couper après l'accent tonique; après un préfixe anglais, latin ou grec; devant un suffixe.

La liste suivante reprend les principaux préfixes anglais devant lesquels on peut couper : be, down, for, fore, how, mis, out, over, some, un, under, up, with ; suffixes : able, age, ance, ate, dom, dow, ence, est, ever, fold, ful, fully, fulness, hood, kind, less, lessness, like, ly, man, men, ment, ness, out, self, selves, ship, some, teen, teenth, tion, ty (sauf dans eighty), ward, where, wise, woman, women, zation. On coupe également devant les terminaisons -ing et -ed : grow[ing, sauf si la consonne finale du radical est doublée : beg[ging, beg[ged (mais press[ing et press[ed).

On coupe toujours après ck, après sh et avant th.

● En **allemand**, la syllabation ne pose normalement aucune difficulté. La division étymologique s'impose dans les cas, nombreux, de mots composés.

Certains groupes de consonnes subissent un traitement spécial, n'étant pas séparables : sch ck pf st tz ; soit : An[schein, Bi[schof, Back[ofen, Ku[pfer, Mu[ster.

Il y a toutefois des exceptions, qui relèvent de l'étymologie : Häus[chen, Reichs[tag. On peut couper devant ck et tz quand ils sont suivis d'une voyelle : Krü[cke, An[si[tzen. Un usage différent veut que, pour le groupe ck devant voyelle, l'on coupe entre les consonnes en modifiant l'orthographe : Einrückung > Einrük[kung.

● En **espagnol**, au principe de la syllabation s'ajoutent quelques cas particuliers : on coupe avant les doubles ll et  $rr$ ; avant ch et  $\tilde{n}$  devant voyelle; avant x et y entre voyelles.

● En **italien**, on coupe selon la syllabation. On coupe obligatoirement avant les groupes sc, sp et st. Un mot terminé par une apostrophe peut venir en fin de ligne quand il contient une voyelle prononcée : degl', dell', sull'.

#### **9. Peut-on diviser dans une composition en drapeau?**

Dès lors que l'indication première de la division est la dilatation des espaces en justification, la question se pose d'un recours éventuel à cette division lorsque le texte n'est aligné qu'à gauche et composé en drapeau à droite (cf. chapitre IV). Il sera logique de s'en abstenir, puisqu'elle n'aurait pas la même utilité esthétique, les espaces n'étant pas dilatées et les lignes étant de longueurs variables. La seule conséquence fâcheuse d'une composition en drapeau sans division est d'avoir de temps en temps une ligne sensiblement plus courte que les autres, en raison du rejet à la ligne suivante d'un mot assez long. Ceci explique qu'Yves Perrousseaux n'exclut pas la division dans ce cas, mais assortit cet avis de conditions : « En fonction du rapport corps de texte / longueur maximale de la justification, on peut accepter des coupures en fin de ligne ou non. On est plus sévère qu'en justification sur les deux côtés et on réserve ces coupures à des mots assez longs » (Perrousseaux<sup>96</sup>, p. 93).

Par contre, on évitera absolument de diviser un mot dans un titre, qu'il s'agisse d'un titre de partie, de chapitre ou de section, qu'il soit centré ou aligné à gauche.

#### **10. Quelles règles respecter ?**

Idéalement, il convient de respecter toutes les règles décrites ci-dessus. Dans la pratique, cela s'avère toutefois difficilement tenable. En tout état de cause, on se souviendra que le but de la division est d'éviter des espaces de longueur excessive, ce qui constituera donc toujours une priorité (cf. TC, p. 44). On trouvera donc cidessous une proposition de hiérarchie des règles, selon l'importance relative que l'on pourrait leur donner.

À respecter absolument :

On divise un mot entre deux syllabes.

Ne pas couper entre deux voyelles.

Ne pas couper devant ou derrière un  $x$  ou un  $y$  situé entre deux voyelles.

Ne pas couper un mot abrégé.

Ne pas couper après une apostrophe.

Couper selon l'étymologie pour les mots d'origine grecque.

Ne pas couper après une syllabe d'une lettre.

Ne pas finir un alinéa par une seule syllabe coupée.

Ne pas rejeter une syllabe muette formant à elle seule la dernière ligne d'un alinéa.

Répartir un mot composé sur deux lignes en le coupant au trait d'union existant.

Couper selon la composition dans les mots composés dont le trait d'union a disparu.

Ne pas couper dans la deuxième partie d'un mot composé à trait d'union.

Dans les formes verbales contenant un t euphonique, couper au premier trait d'union.

Ne pas séparer un nombre exprimé en chiffres d'un mot qui le suit ou le précède et auquel il est étroitement lié par la syntaxe.

Ne pas couper à l'intérieur d'un nombre exprimé en chiffres.

Ne pas séparer une abréviation ou l'initiale d'un prénom d'un nom qui les suit.

Ne pas rejeter un appel de note, un deux-points, un point d'interrogation ou d'exclamation.

Les signes d'énumérations ne peuvent arriver en fin de ligne.

À respecter autant que possible :

La règle concuvit.

Ne pas couper une syllabe finale ou initiale de moins de trois lettres.

Ne pas rejeter une syllabe muette.

Couper une syllabe muette d'au moins trois lettres.

Ne pas couper plus de trois lignes de suite.

S'il y a deux traits d'union, diviser après le premier.

Ne pas scinder des durées exprimées en chiffres et symboles.

À respecter autant que possible, mais une contravention est vénielle :

Ne pas couper un mot à la fin de la dernière ligne d'une page impaire.

Couper plutôt au milieu d'un mot en le divisant en deux parties sensiblement égales.

Ne pas couper un même mot au même endroit dans deux lignes consécutives. Ne pas séparer le quantième du mois.

Ne pas placer l'abréviation « etc. » en début de ligne.

Difficile à respecter en toutes circonstances :

Ne pas couper à l'intérieur d'un nom propre.

- Ne pas rejeter une fin de mot dont la longueur n'atteint pas le double de l'espace qui commence l'alinéa suivant.
	-

#### **11. Une solution alternative**

Effectuer la division en fin de ligne sur tout un texte n'est pas aisé si l'on veut respecter toutes les règles : on se trouve vite confronté à des lignes au bout desquelles il faudrait couper, mais où une ou plusieurs règles interdisent absolument toute division (si l'on respecte toutes les règles, des mots tels que échanges, théâtres, Alexandre, connexion, agréables, soixante, croyance, reprennent ou contiennent sont normalement indivisibles — les plus longs comptant, à ma connaissance, onze lettres). Si l'on veut éviter d'en venir à sacrifier certaines règles, et par souci d'élégance, on recourra à une toute autre solution, en jouant sur l'écartement des caractères à l'intérieur d'une ou plusieurs lignes (dont celle qui est concernée). En rapprochant très légèrement tous ces caractères (d'un dixième de point, par exemple) ou au contraire en les écartant, on peut facilement ramener tout un mot à la fin d'une ligne ou, inversement, estomper la dilatation excessive des espaces.

### Chapitre IV

### Les paragraphes

#### **4.1. Les formats de paragraphes**

Il existe trois formats de paragraphes (Perrousseaux <sup>96</sup>, p. 82–83) :

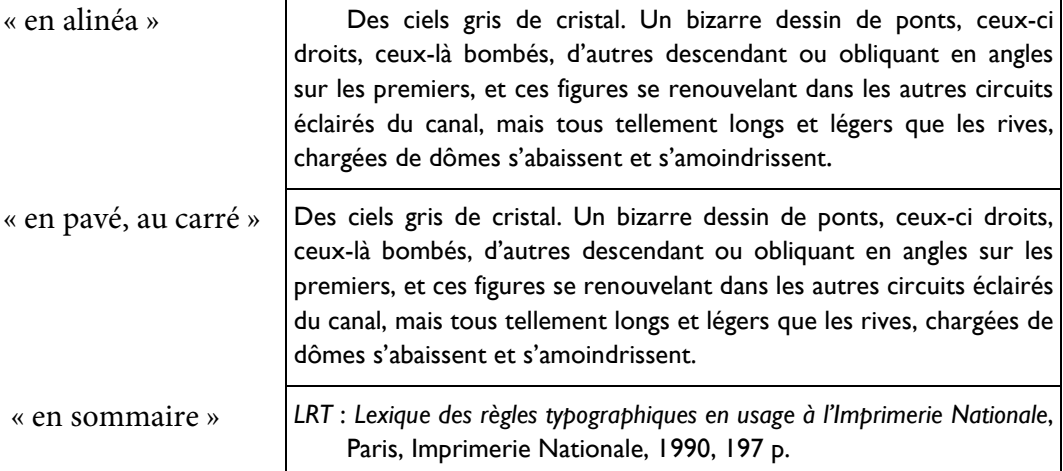

Le premier présente une **rentrée** ou **renfoncement**. Le troisième présente un **débord** : ce format est requis pour les titres à gauche, les références, les énumérations, les articles d'index, de glossaires.

Deux marques typographiques permettent de distinguer les paragraphes courants les uns des autres et peuvent éventuellement être combinées : un renfoncement en première ligne (un alinéa) et un interligne plus grand (un blanc horizontal) entre les paragraphes. Plusieurs solutions sont possibles : a) une rentrée mais pas de blanc, b) une rentrée et un blanc, c) un blanc mais pas de rentrée (paragraphe au carré); le choix dépendant du type de texte (p. ex. a pour un roman). Néanmoins, la première solution est la plus sobre, voire la plus élégante ; elle est la seule acceptée par Jan Tschichold<sup>8</sup>. La solution  $b$  est redondante : les deux marques ont la même fonction<sup>8</sup>.

Un système assez riche et logique consiste à utiliser conjointement, dans le même texte, le format au carré et le format en alinéa, sans blancs : le premier pour tout paragraphe suivant un titre ou sous-titre, le second pour tous les autres<sup>8</sup>.

#### *Les ponts*

Des ciels gris de cristal. Un bizarre dessin de ponts, ceux-ci droits, ceux-là bombés, d'autres descendant ou obliquant en angles sur les premiers, et ces figures se renouvelant dans les autres circuits éclairés du canal, mais tous tellement longs et légers que les rives, chargées de dômes s'abaissent et s'amoindrissent.

Quelques-uns de ces ponts sont encore chargés de masures. D'autres soutiennent des mâts, des signaux, de frêles parapets. Des accords mineurs se croisent et filent, des cordes montent des berges. On distingue une veste rouge, peut-être d'autres costumes et des instruments de musique. Sont-ce des airs populaires, des bouts de concerts seigneuriaux, des restants d'hymnes publics ? L'eau est grise et bleue, large comme un bras de mer. — Un rayon blanc, tombant du haut du ciel, anéantit cette comédie.

On donnera à la rentrée une largeur raisonnable, jamais supérieure à 1 cm; 5 ou 7 mm sont une bonne mesure. En fait, cette largeur doit être fonction de la longueur des lignes et de la nécessité de distinguer plus ou moins les paragraphes. Dumont (p. 67) donne une règle : la rentrée vaudra un cadratin pour les justifications de 25 cicéros maximum, 2 cadratins de 30 à 35 cicéros; on peut aller jusqu'à 3 pour 40 cicéros. Sans doute est-il préférable de s'en tenir, à notre époque, aux valeurs données ci-dessus (moins d'un centimètre, 5 mm pour les petites justifications, 7 mm pour les autres).

La hauteur de l'espace horizontal séparant deux paragraphes sera d'une ligne maximum, et souvent, plus élégamment, d'une demi-ligne, voire d'un quart. L'espace précédant un titre doit être plus important que celui qui le suit (p. ex. une ligne avant et une demi-ligne après).

<sup>8. «</sup> Le début des alinéas devrait absolument être marqué par une renfoncement. L'absence de renfoncement est une détestable habitude allemande — et allemande seulement — et devrait disparaître. Le renfoncement, en général un cadratin, est l'unique moyen sûr d'indiquer un alinéa » (TSCHICHOLD, p. 27) ; « Bannissons […] la composition sans renfoncement dont les alinéas sont séparés par des lignes de blanc, qui provoquent une interruption bien trop forte et obligent le lecteur à se demander si un nouvel alinéa commence à la page suivante » (p. 129). Pour une histoire de l'origine du renfoncement, voir TSCHICHOLD, pp. 127-128.

<sup>8.</sup> Pour des raisons de lisibilité et d'« aération » de l'information, ce syllabus est composé au carré.

<sup>8.</sup> Cf. PERROUSSEAUX<sup>96</sup>, p. 108-109; cet usage est également préconisé par Jan Tschichold, p. 129.

Un paragraphe peut être justifié à droite (toutes les lignes s'achèvent à la même verticale à droite, sauf la dernière) ou composé « en drapeau » (non justifié). La **justification** est d'usage pour tout texte un peu soigné. Si le texte est composé « en drapeau » (c'est-à-dire avec justification à gauche seulement), se pose la question de la césure à la fin des lignes.

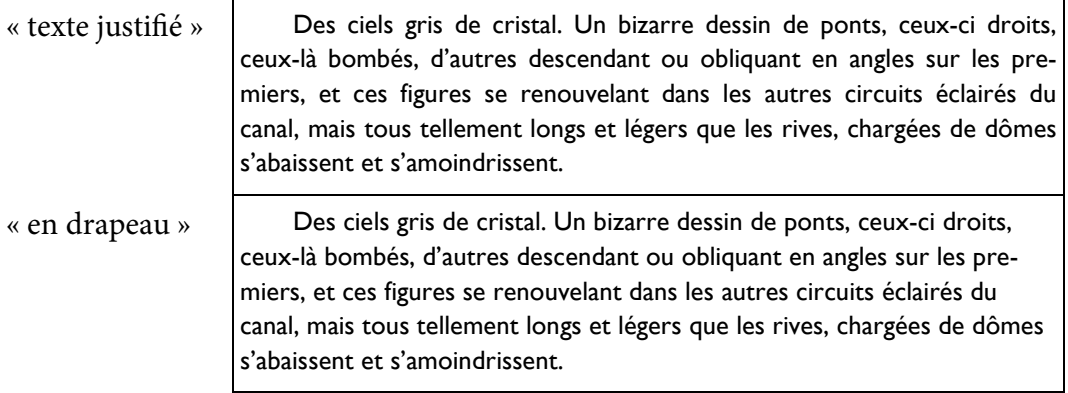

#### **4.2. Veuves et orphelines**

Ces noms désignent traditionnellement certains types de lignes bien précis, mais leur définition varie d'un auteur à l'autre. Quoi qu'il en soit, les règles suivantes sont prônées par la tradition typographique. Elles concernent soit la première ligne d'un paragraphe, qui est pleine, soit la dernière, qui est creuse<sup>8</sup>.

On ne peut laisser figurer seule en fin de colonne ou de page une première ligne de paragraphe (Perrousseaux<sup>96</sup>, p. 83 ; Martini, p. 58). Le terme de **veuve** désigne ce type de ligne. En d'autres termes, au bas d'une page doit obligatoirement figurer un début de paragraphe de deux lignes au moins. De même, une dernière ligne de paragraphe ne peut figurer seule en tête de page ; on appelle une telle ligne **orpheline** : une fin de paragraphe en tête de page doit compter deux lignes au moins<sup>8</sup>.

Ces règles sont très contraignantes et parfois difficiles à tenir. Dans un roman, dont toutes les pages ont la même disposition et doivent avoir les mêmes dimensions et le même aspect, les respecter peut entraîner une disparité entre deux pages se faisant face (l'une étant plus courte que l'autre). On les respectera donc plutôt dans les ouvrages structurés (où l'on doit de toute manière respecter la règle qui suit, et où la présence de notes en bas de page garantit des dimensions identiques pour les deux pages). Jan Tschichold s'exprime sans ambiguïté à ce sujet (p. 125) :

<sup>8.</sup> Une ligne pleine occupe toute la justification, une ligne creuse est plus courte que la justification.

<sup>8.</sup> Perrousseaux donne une forme plus sévère encore de ces règles : on ne peut achever un paragraphe par une ligne ne comptant qu'un seul mot (autre acception du terme veuve ; PERROUS-SEAUX<sup>96</sup>, p. 82).

La règle selon laquelle une ligne creuse ne doit pas former la première ligne d'une nouvelle page, n'est pas acceptable sans autre forme de procès dans la composition serrée. Certes, ces lignes ne sont pas belles; toutefois, il est difficile de les éviter quand on ne peut ni sortir, ni rentrer les mots.

Commencer une ligne en bas de page n'est de toute façon pas une faute. Il est abusif d'exiger que cela non plus ne se produise jamais. Car alors, l'auteur doit sans cesse intervenir en biffant ou ajoutant des mots. Cela reviendrait à imposer la domination de la forme sur le contenu de la typographie, ce que précisément un bon typographe ne doit pas favoriser et moins encore exiger.

Une règle connexe — et impérative, elle — impose de ne jamais placer un titre (de section, de sous-section, …) en fin de page : il doit toujours accompagner le début du texte qu'il introduit.

Si un paragraphe qui n'est pas un titre ne contient qu'une seule ligne, il peut figurer aussi bien à la fin d'un page qu'au début.

#### **4.3. Les énumérations et les listes**

Quelques procédés permettent de composer des **énumérations** élégantes (illustrés ci-dessous) :

- recourir au format en sommaire (sauf si les articles de l'énumération sont d'une certaine longueur, mais à condition qu'ils soient numérotés);
- aligner la première ligne de chaque article à la marge gauche, sans décalage inutile vers la droite;
- ne pas réduire le corps du texte de l'énumération (lui donner le même corps que le texte courant, dont il fait partie) ;
- veiller à uniformiser l'alignement à gauche du premier caractère de la première ligne d'un article et des suivantes (recourir à une tabulation);
- faire suivre chaque article (sauf le dernier) d'un blanc inférieur à celui des paragraphes normaux, voire nul;
- si les articles sont numérotés (par des chiffres ou des lettres) et que chaque numéro est suivi d'un point, commencer chaque article (après le numéro) par une capitale; par une minuscule dans les autres cas (comme ici);
- terminer chaque article de l'énumération par un point-virgule, sauf le dernier;
- si chaque article est constitué d'une phrase complète et si les articles sont numérotés (et commencent donc par une capitale), on peut achever chaque article par un point. Si certains articles comprennent plusieurs phrases, on peut considérer que le point est de rigueur, mais rien n'empêche de finir chaque article par un point-virgule;
- utiliser le tiret « » plutôt que le trait-d'union « » pour des énumérations non numérotées.

#### **4.4. Les notes de bas de page**

● Les **notes** ajoutées au texte peuvent prendre place en trois positions différentes : au bas des pages (infra-paginales); en fin de chapitre; en fin d'ouvrage. La première solution est la meilleure et doit être utilisée le plus souvent possible, mais ne convient pas nécessairement à tous les types d'ouvrages. Il est préférable de numéroter les notes infra-paginales en recommençant à 1 à chaque page.

● Le texte des notes doit être justifié si le texte principal l'est aussi. Il doit être composé dans un corps plus petit que le texte principal : en principe, il faut descendre de deux points au moins (Perrousseaux<sup>96</sup>, p. 110).

● On veillera à adapter l'interligne des notes à leur corps.

● En théorie, on ne crée pas de nouveau paragraphe dans une note : elle doit tenir en un seul paragraphe typographique ;

<sup>3</sup> Cf. PHIL., *In De an.*, 159, 4 – 160, 7; 261, 11-27.

On sait que le Commentaire grec au troisième livre conservé sous le nom de Philopon est inauthentique et qu'il est probablement l'œuvre d'Étienne d'Alexandrie. Une partie du texte de Philopon est conservé dans une traduction latine médiévale.

Pour représenter dans une note l'équivalent de deux ou plusieurs paragraphes distincts, on séparera ces phrases par un tiret cadratin, en un seul paragraphe :

<sup>3</sup> Cf. PHIL., *In De an.*, 159, 4 – 160, 7; 261, 11-27. — On sait que le Commentaire grec au troisième livre conservé sous le nom de Philopon est inauthentique et qu'il est probablement l'œuvre d'Étienne d'Alexandrie. Une partie du texte de Philopon est conservé dans une traduction latine médiévale.

La seule exception serait l'insertion d'une citation longue dans une note :

<sup>3</sup> Il est en cela proche du cinéma, comme l'observe justement Metz (1964 : 85) :

Le langage verbal s'emploie dans la vie de tous les jours, à chaque instant. La littérature suppose d'abord un homme qui écrive un livre, acte spécial et coûteux, qui ne se laisse pas diluer dans la quotidienneté. Le film, qu'il soit "utilitaire" ou "artistique", est toujours comme le livre, jamais comme la conversation.

Le jeu vidéo est indissociable de son origine technique et industrielle, et cela détermine nécessairement son langage. Nous n'irons cependant pas plus avant ici, et renverrons à l'ouvrage de Blanchet & Montagnon (2020) à ce propos, qui interroge notamment les conditions matérielles du développement du jeu vidéo.

Mais la solution de la citation entre guillemets et du paragraphe de note unique est certainement préférable.

● L'**appel de note** figurant dans le texte est reproduit devant la note. L'usage le plus fréquent et le plus clair consiste à utiliser des chiffres; parfois, dans des cas très précis et limités, des astérisques ou des lettres minuscules.

Dans le texte, l'appel de note est composé en exposant. Il peut être collé au mot qui le précède (pas d'espace entre les deux), mais la solution la plus élégante est de l'en séparer par une espace fine, non sécable et non dilatable; en aucune cas par une espace normale.

D'autres solutions existent, moins élégantes : le chiffre entre parenthèses, non collé au mot qui précède (séparé par une espace normale et insécable) et dans le même corps  $(1)$ , ou en exposant et dans un corps plus petit<sup>(3)</sup> (après une espace fine).

● Dans le texte, l'appel de note sera toujours composé en romain, jamais en italique, même dans un texte en italique (par exemple une préface).

● Un usage courant, encouragé par l'automatisme du traitement de textes, est de donner au **numéro de la note** devant le texte de celle-ci la même forme que dans le texte (indice supérieur, voire même corps), mais rien n'empêche (et sans dotue est-il préférable) de lui donner une forme différente devant la note ; dans ce cas, on le composera dans le même corps que la note, suivi d'un point (comme dans ce syllabus)<sup>8</sup>. En tout état de cause, le rappel du numéro figurant devant la note ne peut pas, quant à lui, être collé au premier mot de celle-ci.

● Pour composer le texte des notes, il faut marquer le début de chacune d'une façon ou d'une autre, afin de faciliter son repérage : soit avec une rentrée de première ligne, à l'intérieur de laquelle figure l'appel de note, soit en débord, avec une marge gauche au début de chaque ligne, dans laquelle figure l'appel de note. Exemples :

\_\_\_\_\_\_\_\_\_\_\_\_\_\_\_\_\_\_\_\_\_\_\_\_

\_\_\_\_\_\_\_\_\_\_\_\_\_\_\_\_\_\_\_\_\_\_\_\_

\_\_\_\_\_\_\_\_\_\_\_\_\_\_\_\_\_\_\_\_\_\_\_\_

2. C'est le seul usage préconisé par Tschichold, qui rejette radicalement l'autre : « Les chiffres supérieurs au commencement des notes en bas de page doivent être relégués dans l'enfer de la typographie » (p. 155).

<sup>&</sup>lt;sup>1</sup> Une ligne pleine occupe toute la justification, une ligne creuse est plus courte que la justification.

 $^2$  C'est le seul usage préconisé par Tschichold, qui rejette radicalement l'autre : « Les chiffres supérieurs au commencement des notes en bas de page doivent être relégués dans l'enfer de la typographie » (p. 155).

<sup>1.</sup> Une ligne pleine occupe toute la justification, une ligne creuse est plus courte que la justification.

<sup>8.</sup> C'est le seul usage préconisé par Tschichold, qui rejette radicalement l'autre : « Les chiffres supérieurs au commencement des notes en bas de page doivent être relégués dans l'enfer de la typographie » (p. 155).

#### 48 CHAPITRE IV : LES PARAGRAPHES

- 1 Une ligne pleine occupe toute la justification, une ligne creuse est plus courte que la justification.
- 2 C'est le seul usage préconisé par Tschichold, qui rejette radicalement l'autre : « Les chiffres supérieurs au commencement des notes en bas de page doivent être relégués dans l'enfer de la typographie » (p. 155).
- 1. Une ligne pleine occupe toute la justification, une ligne creuse est plus courte que la justification.
- 2. C'est le seul usage préconisé par Tschichold, qui rejette radicalement l'autre : « Les chiffres supérieurs au commencement des notes en bas de page doivent être relégués dans l'enfer de la typographie » (p. 155).

● En théorie, on ne peut aligner à la ligne (produire un alinéa, un second paragraphe) à l'intérieur d'une note, même pour une citation.

● L'appel de note dans le texte doit absolument suivre un mot du texte. Il ne peut en aucun cas suivre un signe de ponctuation, quel qu'il soit (SCT, p. 39). En conséquence, il se placera toujours devant une fermeture de guillemets. Si celle-ci est précédée d'un point, l'appel de note doit également le précéder :

Phrase citante : « Début de phrase citée [...] fin de phrase <sup>1</sup>. » Phrase suivante.

On fera une exception pour la fermeture de parenthèse, que l'appel de note peut suivre.

● Les notes qui figurent au bas d'une page sont généralement séparées du texte principal par un filet (une ligne noire horizontale), dont la longueur est égale à un tiers environ de la justification (SCT, p. 39).

● Il est permis de répartir une note sur deux pages (par manque de place en bas de page), en respectant quelques règles :

- a. L'appel de note dans le texte et le numéro correspondant au début de la note doivent impérativement figurer sur la même page. En d'autres termes, on ne peut théoriquement rejeter toute une note à la page suivante sans son appel dans le texte (mais cf. infra, point e);
- b. En bonne typographie, on ne peut rejeter la fin d'une note que si l'appel de celle-ci figure dans la dernière ligne du texte principal (et même, en toute rigueur, à la fin de celle-ci) — ceci pour ne pas perturber le lecteur en l'obligeant à tourner deux fois la page (une fois pour lire la fin de la note, une deuxième pour achever la lecture du texte de la page);
- c. En théorie, la répartition d'une note sur deux pages obéit aux règles des veuves et des orphelines (mais cf. l'avis de Tschichold);
- d. Si deux appels de notes figurent dans une même dernière ligne de texte, et que seule la première note peut être placée sur la même page, on reporte la

deuxième sur la suivante en la faisant précéder de la mention « (2. De la page précédente) ».

#### **4.5. Les citations**

● Une **citation** un peu longue formera un paragraphe distinct. Elle sera marquée par : un corps plus petit (descendre d'un point : 9 pt pour un texte principal en 10, 11 pt pour du 12), des marges gauche et droite plus larges (par exemple augmentées de la valeur d'une rentrée du texte principal), un espace horizontal avant et après (une ligne ou une demi-ligne); on ne compose pas la texte de la citation en italique (sauf pour une langue étrangère); pas de guillemets. Elle peut comporter une rentrée. Soit l'exemple suivant :

Je ferme les yeux et je vois un vol d'oiseaux. La vision dure une seconde, peut-être moins. Leur nombre était-il ou non défini? Le problème enveloppe celui de l'existence de Dieu. Si Dieu existe, le nombre est défini, car Dieu sait combien d'oiseaux j'ai vus. Si Dieu n'existe pas, le nombre n'est pas défini, car personne n'a pu en faire le compte. Dans ce cas j'ai vu un nombre d'oiseaux, disons inférieur à dix et supérieur à un, mais je n'ai pas vu neuf, huit, sept, six, cinq, quatre, trois ni deux oiseaux. J'en ai vu un nombre compris entre dix et un, qui n'est ni neuf, ni huit, ni sept, ni six, ni cinq, etc. Ce nombre entier est inconcevable; donc, Dieu existe.

On veillera à adapter l'interligne des citations à leur corps.

Quand la citation est constituée de plusieurs paragraphes, on ne les sépare pas par des blancs et chaque paragraphe de la citation prend un alinéa :

Je ferme les yeux et je vois un vol d'oiseaux. La vision dure une seconde, peut-être moins. Leur nombre était-il ou non défini?

Le problème enveloppe celui de l'existence de Dieu. Si Dieu existe, le nombre est défini, car Dieu sait combien d'oiseaux j'ai vus. Si Dieu n'existe pas, le nombre n'est pas défini, car personne n'a pu en faire le compte.

La référence de la citation sera mentionnée à sa suite ou en note infra-paginale. Dans le premier cas, elle peut suivre directement le texte et figurer à la fin du dernier paragraphe cité, ou former un paragraphe particulier (comme ci-dessus). Dans ce cas, il est recommandé de chasser le paragraphe à droite; dans les deux cas, de placer la référence entre parenthèses. La référence étant assimilée à une phrase entière, elle s'achève par un point avant la fermeture de parenthèse.

Je ferme les yeux et je vois un vol d'oiseaux. La vision dure une seconde, peut-être moins. Leur nombre était-il ou non défini? Le problème enveloppe celui de l'existence de Dieu. Si Dieu existe, le nombre est défini, car Dieu sait combien d'oiseaux j'ai vus. Si Dieu n'existe pas, le nombre n'est pas défini, car personne n'a pu en faire le compte. Dans ce cas j'ai vu un nombre d'oiseaux,

disons inférieur à dix et supérieur à un, mais je n'ai pas vu neuf, huit, sept, six, cinq, quatre, trois ni deux oiseaux. J'en ai vu un nombre compris entre dix et un, qui n'est ni neuf, ni huit, ni sept, ni six, ni cinq, etc. Ce nombre entier est inconcevable; donc, Dieu existe.

(J.L. BORGES, *L'Auteur et autres textes*, Paris, Gallimard, « L'Imaginaire », p. 33.)

Une citation formant paragraphe introduit une forme de rupture dans le cours du texte principal. L'auteur de celui-ci peut aussi bien considérer que le paragraphe typographiquement interrompu par la citation continue après celle-ci, ou qu'un nouveau paragraphe de texte principal la suit. Dans le premier cas, on ne mettra pas d'alinéa au nouveau paragraphe :

À travers l'image apocalyptique, la lecture est précise, la vue ne cille pas : l'ennemi n'est pas un peuple, une nation, mais une puissance noire qui s'est emparée des âmes :

[...] ils écrasent les vaincus dans les maisons Ils exposent les hommes aux étalages Ils tuent les églises Ils récitent les oraisons du sang pur Montés sur la pyramide molle de torture humaine

La véhémence n'est pas moindre que dans les poèmes de la première guerre. Mais elle n'est pas aussi loquace. Elle s'astreint à l'allusion et à l'ellipse.

Cette composition au carré est indispensable lorsqu'après la citation la phrase citante reprend :

À travers l'image apocalyptique, la lecture est précise, la vue ne cille pas : l'ennemi n'est pas un peuple, une nation, mais une puissance noire qui s'est emparée des âmes :

[...] ils écrasent les vaincus dans les maisons Ils exposent les hommes aux étalages Ils tuent les églises Ils récitent les oraisons du sang pur Montés sur la pyramide molle de torture humaine

où l'on voit que la véhémence n'est pas moindre que dans les poèmes de la première guerre. Mais elle n'est pas aussi loquace. Elle s'astreint à l'allusion et à l'ellipse.

● Une **épigraphe** constitue un type particulier de citation, placée en tête de chapitre après le titre de celui-ci, ou en tête d'ouvrage, ou au-devant un poème (Dumont, p. 139). Selon la règle classique, elle doit être composée sur la droite de la page, avoir une justification égale aux 2/5 de la justification de la page (ce qui est difficile à tenir en justification étroite), être justifiée à gauche et à droite (sauf dans le cas de vers). Son corps sera plus petit (un point); le recours à l'italique est inutile. Exemples (avec une largeur de 2/5 et 3/5 de la justification) :

La guerre, un massacre de gens qui ne se connaissent pas, au profit de gens qui se connaissent mais ne se massacrent pas.

#### PAUL VALÉRY

La guerre, un massacre de gens qui ne se connaissent pas, au profit de gens qui se connaissent mais ne se massacrent pas.

PAUL VALÉRY

### Chapitre V

### Les pages

#### **5.1. Largeur et nom des quatre marges**

Le texte imprimé sur une page est entouré de quatre marges blanches dont chacune a un nom particulier (cf. Richaudeau; Perrousseaux<sup>96</sup>, p. 38-43) :

- la marge supérieure est dite « marge de tête » ou « blanc de tête »;
- la marge inférieure est dite « marge de pied » ou « blanc de pied »;
- la « marge intérieure » (proche de la reliure, à gauche pour les pages de droite et inversement) est dite aussi « blanc de couture » ou « de petit fond »;
- la « marge extérieure » est aussi dite « blanc de petit fond ».

Ces quatre marges n'ont pas une valeur égale. Le principe est de donner la plus grande valeur à la marge de pied, puis, dans l'ordre décroissant, à la marge extérieure, la marge de tête et l'intérieure. Ceci s'explique par le fait que, les marges inférieure et extérieure étant celles où se placent les doigts des mains qui tiennent le livre, elles doivent être assez larges.

Plusieurs méthodes permettent de déterminer ces valeurs (Cf. Tschichold, pp. 49– 81.). Elles sont fonction de la nature de l'ouvrage, mais aussi d'impératifs économiques.

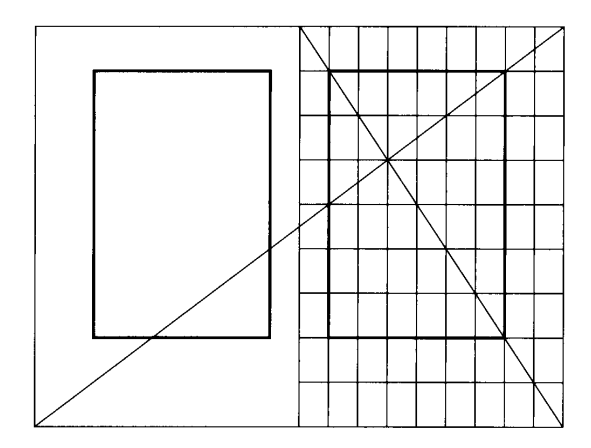

La première, rapportée par François Richaudeau, divise largeur et hauteur de page en 9, puis attribue à la marge de pied 2/9 de la hauteur de page, à la marge de tête 1/9, à la marge extérieure 2/9 de la largeur de page et à l'intérieure 1/9. Cette méthode ramène la justification (largeur) du texte imprimé à 2/3 de la largeur de page (cf. SCT, p. 50). Elle est recommandée pour les ouvrages de qualité.

Pour ceux-ci (c'est-à-dire pour une justification aux 2/3), Yves Perrousseaux rapporte un autre calcul traditionnel. Le blanc à répartir aux deux marges extérieure et intérieure étant égal aux 1/3 de la largeur de page, on prend pour unité le 1/10 de ce blanc (p. ex., pour des pages de 15 cm de large, 5 mm) et l'on donne 4 fois ce 1/10 de largeur à la marge intérieure, 5 à la supérieure, 6 à l'extérieure et 7 à l'inférieure. Pour les ouvrages courants on aura une justification plus large et donc des marges plus étroites. La justification sera égale aux 3/4 de la largeur de page. Les marges sont calculées selon les mêmes principes (1/10 du blanc pour unité; 4, 5, 6 et 7 fois cette unité pour les quatre marges).

Pour des ouvrages courants, ces valeurs s'avèrent trop importantes. On donnera aux marges extérieures une valeur suffisante (au moins 1,5 cm). Les marges de tête et de pied sont fonction de la présence éventuelle d'un titre courant et d'un folio.

#### **5.2. La numérotation des pages, les titres courants (en-tête)**

Les pages de droite ont toujours une numérotation impaire et les gauches une numérotation paire.

La place de la **foliotation** (la numérotation des pages) se détermine en fonction de son utilité. Les positions possibles du **folio** (numéro de la page) sont : en haut de la page et vers l'extérieur (à droite pour la page droite, à gauche pour la gauche), en bas à l'extérieur, en bas au milieu de la ligne, (plus rarement) dans les marges extérieures. La nature de l'ouvrage imprimé détermine souvent la place de la foliotation : on n'agira pas de la même façon pour un roman, un traité, un dictionnaire.

Il est d'usage de placer au sommet des pages des **titres courants**. Leur utilité dépend du type d'ouvrage : leur fonction de texte-jalon est importante dans les ouvrages en typographie structurée, autorisant une lecture d'exploration. Il peut s'agir du titre de l'ouvrage, du nom de l'auteur d'un article, du titre du chapitre. Solutions recommandées : titre de l'ouvrage si celui-ci ne présente aucune structure; titre de l'ouvrage sur les pages gauches et titre du chapitre à droite, si l'ouvrage est structuré en chapitres; titre de la partie à gauche et titre du chapitre à droite, si l'ouvrage est structuré en parties et chapitres; nom de l'auteur à gauche et titre de l'article à droite dans le cas d'une revue, d'actes de colloque, etc.

Il est d'usage de distinguer le texte des titres courants en le composant dans un corps plus petit (descendre d'un point) et en italique ou en petites capitales.

Le titre courant prend place dans la marge de tête. Il est séparé du texte par la valeur d'une ligne ou par un filet. On le placera à un centimètre maximum de la première ligne du texte.

En combinant un titre courant avec la foliotation (à l'extérieur), on rejettera le titre courant vers l'intérieur de la page (vers la pliure) ou on le centrera, comme dans les exemples suivants (les lignes noires ci-dessous figurent les bords des pages) :

Je ferme les yeux et je vois un vol d'oiseaux. La vision dure une seconde, peut-être moins. Leur nombre était-il ou non défini? Le problème enveloppe celui de l'existence de Dieu. Si Dieu existe, le nombre est défini, car Dieu sait combien d'oiseaux j'ai vus. Si Dieu n'existe pas, le nombre n'est pas défini, car personne n'a pu en faire le compte. Dans ce cas j'ai vu un nombre d'oiseaux, disons inférieur à dix et supérieur à un, mais je n'ai pas vu neuf, huit, sept, six, cinq, quatre, trois ni deux oiseaux. J'en ai vu un nombre compris entre dix et un, qui n'est ni neuf, ni huit, ni sept, ni six, ni cinq, etc. Ce nombre entier est inconcevable; donc, Dieu existe.

#### 24 JORGE-LUIS BORGES L'AUTEUR ET AUTRES TEXTES 25

Je ferme les yeux et je vois un vol d'oiseaux. La vision dure une seconde, peut-être moins. Leur nombre était-il ou non défini? Le problème enveloppe celui de l'existence de Dieu. Si Dieu existe, le nombre est défini, car Dieu sait combien d'oiseaux j'ai vus. Si Dieu n'existe pas, le nombre n'est pas défini, car personne n'a pu en faire le compte. Dans ce cas j'ai vu un nombre d'oiseaux, disons inférieur à dix et supérieur à un, mais je n'ai pas vu neuf, huit, sept, six, cinq, quatre, trois ni deux oiseaux. J'en ai vu un nombre compris entre dix et un, qui n'est ni neuf, ni huit, ni sept, ni six, ni cinq, etc. Ce nombre entier est inconcevable; donc, Dieu existe.

Je ferme les yeux et je vois un vol d'oiseaux. La vision dure une seconde, peut-être moins. Leur nombre était-il ou non défini? Le problème enveloppe celui de l'existence de Dieu. Si Dieu existe, le nombre est défini, car Dieu sait combien d'oiseaux j'ai vus. Si Dieu n'existe pas, le nombre n'est pas défini, car personne n'a pu en faire le compte. Dans ce cas j'ai vu un nombre d'oiseaux, disons inférieur à dix et supérieur à un, mais je n'ai pas vu neuf, huit, sept, six, cinq, quatre, trois ni deux oiseaux. J'en ai vu un nombre compris entre dix et un, qui n'est ni neuf, ni huit, ni sept, ni six, ni cinq, etc. Ce nombre entier est inconcevable; donc, Dieu existe.

#### 24 JORGE-LUIS BORGES 25

Je ferme les yeux et je vois un vol d'oiseaux. La vision dure une seconde, peut-être moins. Leur nombre était-il ou non défini? Le problème enveloppe celui de l'existence de Dieu. Si Dieu existe, le nombre est défini, car Dieu sait combien d'oiseaux j'ai vus. Si Dieu n'existe pas, le nombre n'est pas défini, car personne n'a pu en faire le compte. Dans ce cas j'ai vu un nombre d'oiseaux, disons inférieur à dix et supérieur à un, mais je n'ai pas vu neuf, huit, sept, six, cinq, quatre, trois ni deux oiseaux. J'en ai vu un nombre compris entre dix et un, qui n'est ni neuf, ni huit, ni sept, ni six, ni cinq, etc. Ce nombre entier est inconcevable; donc, Dieu existe.

### Chapitre VI

### Les textes

On appelle **belle page** la page de droite (donc impaire), celle de gauche étant appelée « fausse page ». Un texte (nouveau chapitre, nouvel article, introduction, titre de partie…) commence toujours « à belle page » (il existe des dérogations à cet usage). Les belles pages de début de texte (chapitre, article, introduction) ne portent pas leur folio si la foliotation figure en haut de page, non plus que le titre courant. De même les pages de titres (d'ouvrage ou de partie, où seul figure un titre) et les pages blanches (verso de dernière page de partie, verso de pages de titre) ne portent pas de folio.

Quand une belle page est une page de titre ou porte la seule mention d'un titre de partie, son verso est vierge.

● Les **titres de chapitres et de sections** sont composés soit dans la même police que le texte (dont on les distinguera en jouant sur les faces — petites capitales, gras, italique —, et sur le format du paragraphe), soit en les composant dans une autre police; on n'utilisera alors qu'une seule police pour les titres. En tout état de cause, on ne peut utiliser plus de deux polices différentes sur une même page. De préférence, l'une sera linéale et l'autre avec empattements, et la linéale sera réservée pour les titres. On évitera donc de mêler deux polices avec empattements. Mais rien n'empêche de n'utiliser qu'une police tout au long d'un ouvrage, pour les titres comme pour le texte, cette solution étant plus sobre.

Un **titre de chapitre** sera composé en (grandes ou petites) capitales ou en bas de casse, l'important étant de rester cohérent. Les titres en capitales sont plus massifs et moins lisibles.

Il faut veiller à répartir un titre de chapitre sur plusieurs lignes en le coupant selon le sens et la syntaxe :

### Introduction à l'étude des méthodes modernes de critique historique

et non

### Introduction à l'étude des méthodes modernes de critique historique

Un titre de partie ou de chapitre ne peut être précédé de texte (et notamment pas d'un titre courant); il doit venir seul en tête de page; il est généralement centré; il est précédé et suivi de blancs suffisants.

● La hiérarchie des **titres** à l'intérieur du texte (intertitres, titres de sections, de sous-sections, etc.) doit être claire : d'un niveau à l'autre, la composition des titres doit être moins forte; on subordonnera l'italique ou les bas de casse aux petites capitales, l'italique au gras, le romain à l'italique.

L'auteur d'un ouvrage dont les chapitres sont structurés en sections (de niveau simple ou de niveaux multiples) choisit de numéroter leurs titres ou non. Dans le cas de titres numérotés, on veillera à choisir une numérotation hiérarchisée en relation avec les niveaux de titres. L'usage le plus simple veut que l'on suive l'ordre suivant : chiffres romains, lettres majuscules, chiffres arabes, lettres minuscules.

Le numéro d'un titre est affecté d'un point qui le sépare du titre proprement dit :

#### **A.** *Les polices de caractères*

et non :

#### **A** *Les polices de caractères*

Exemple de formats possibles pour des titres (jusqu'à quatre niveaux) :

LES MOYENS TYPOGRAPHIQUES AU SERVICE DU SENS

Les pages de droite ont toujours une numérotation impaire et les gauches une numérotation paire.

#### *Les polices de caractères*

Les pages de droite ont toujours une numérotation impaire et les gauches une numérotation paire.

#### **L'italique**

Les pages de droite ont toujours une numérotation impaire et les gauches une numérotation paire.

*L'italique comme marque d'attention* 

Les pages de droite ont toujours une numérotation impaire et les gauches une numérotation paire.

III. LES MOYENS TYPOGRAPHIQUES AU SERVICE DU SENS

Les pages de droite ont toujours une numérotation impaire et les gauches une numérotation paire.

#### **A.** *Les polices de caractères*

Les pages de droite ont toujours une numérotation impaire et les gauches une numérotation paire.

#### **1. L'italique**

Les pages de droite ont toujours une numérotation impaire et les gauches une numérotation paire.

#### a. *L'italique comme marque d'attention*

Les pages de droite ont toujours une numérotation impaire et les gauches une numérotation paire.

Un titre doit être séparé des deux paragraphes qui l'entourent par un interlignage qui l'isole suffisamment pour l'œil (sans être trop important). Le blanc qui précède un titre doit être plus grand que celui qui le suit (ce qui a pour effet d'indiquer clairement le lien qui unit le titre au bloc typographique qui le suit), par exemple une ligne et une demi-ligne.

Quand un intertitre (titre de section ou de sous-section) est trop long pour figurer sur une seule ligne et nécessite deux lignes, on ne l'aligne qu'à gauche (on ne le justifie pas) ; on le compose en débord.

Un titre, qu'il soit de chapitre ou de section, ne comporte jamais de point final.

Les titres qui figurent à l'intérieur du texte (intertitres, titres de sections, de soussections, etc.) doivent être placés à la marge gauche, sans rentrée. Selon Tschichold, on peut aller jusqu'à centrer les titres de second ordre (c'est-à-dire le premier niveau à l'intérieur du chapitre, après son titre)<sup>8</sup>.

Dans le cours du texte, dans un renvoi à un numéro de section, le numéro ne doit pas comporter de point : cf. 2, cf. 7.3

<sup>8. «</sup> L'ancienne composition centrée est certes apparentée à l'amour de l'ordre dont témoigne la Renaissance, mais elle a une valeur intemporelle. Comme elle nous permet, après avoir centré des titres de premier et second ordre, de déplacer vers la gauche les titres de dernier ordre, elle est plus claire, plus riche et plus pratique qu'une disposition rejetant tout centrage, souvent réduite à signaler ses titres par des caractères demi-gras » (TSCHICHOLD, p. 43).

# Chapitre VII

### Les livres

#### **6.1. Les premières pages d'un ouvrage**

Un ouvrage commence par une **page de titre** (ou grand titre), éventuellement précédée d'une page de faux titre, éventuellement précédée d'une page totalement blanche; toutes trois sont des belles pages, leurs versos restant vierges. S'agissant de belles pages, la page de titre se numérote donc (sans impression du folio), selon la solution choisie : 1, 3 ou 5, la page de faux titre : 1 ou 3.

La page de grand titre contient le nom du ou des auteur(s), le titre de l'ouvrage et des indications telles que l'édition, la date, le lieu, la collection. La page de faux titre ne contient que le titre de l'ouvrage. Le faux titre est composé dans un caractère moitié moins fort environ que celui de la ligne principale du grand titre (SCT, p. 49); le blanc qui le précède doit être plus long d'un tiers que celui qui le suit.

Normalement, on ne peut avoir deux lignes consécutives de même corps dans un **titre d'ouvrage** (Dumont, p. 231). Il faut donc distinguer des lignes principales et secondaires, selon le sens<sup>8</sup>.

Dictionnaire de

### Rhétorique et de poétique

### à l'usage des enseignants

Mais cet usage n'est pas toujours respecté.

<sup>8.</sup> TSCHICHOLD, p. 96 : « Moins il y a de corps différents dans un titre, mieux c'est ! Trop de cuisiniers gâchent la bouillie, et trop de corps le titre. Obtenir un résultat convenable avec quatre ou cinq corps est difficile. Il est rarement nécessaire d'utiliser plus de trois forces de corps, la plupart du temps deux seulement suffisent. »

Dans le texte du grand titre et du faux titre, on supprimera autant que possible la ponctuation, surtout en fin de lignes, sauf si elle est indispensable au sens (SCT, p. 50; Dumont, p. 232) :

### Ce que parler veut dire

Mélanges offerts à Jean Dupont

#### à l'occasion de son admission à la retraite

et non

### Ce que parler veut dire :

Mélanges offerts à Jean Dupont,

à l'occasion de son admission à la retraite.

Au dos du faux titre figurent éventuellement le nom et l'adresse de l'imprimeur, le copyright, l'ISBN, les données de catalographie ou d'autres indications.

Après la page de titre viennent une éventuelle dédicace (à belle page), une éventuelle épigraphe à l'ouvrage (à belle page également), la préface éventuelle, l'introduction, le premier chapitre ou la première partie. La première page du texte proprement dit (introduction, premier chapitre ou page de titre d'une partie) se numérotera donc 3, 5, 7, voire 9 ou 11.

La **dédicace** vient à belle page et se compose en italique, sur une petite justification à droite.

En résumé, la série la plus complète des premières pages d'un ouvrage sera donc : page blanche (1), page blanche (2), faux titre (3), page blanche (4), grand titre (5), page blanche (6), dédicace (7), page blanche (8), épigraphe (9), page blanche (10); viennent ensuite : la première page de la préface ou de l'introduction, ou, à défaut de celles-ci, la page de titre de la première partie ou la première page du premier chapitre.

Il est d'usage de numéroter des parties telles que la préface (dont l'auteur n'est pas l'auteur de l'ouvrage) en chiffres romains. La première page d'une préface est numérotée comme il est expliqué ci-dessus : donc III, V, VII ou plus. Après un début d'ouvrage numéroté en chiffres romains, la numérotation en chiffres arabes recommence à 1.

#### **6.2. Table des matières et bibliographie**

La **table des matières** ou **sommaire** a pour fonction d'indiquer la correspondance entre les parties d'un ouvrage (chapitres, articles) et leur foliotation, afin de permettre au lecteur de repérer instantanément la partie qu'il cherche et, plus généralement, de prendre sommairement connaissance du contenu de l'ouvrage. L'usage français est de placer la table des matières en fin d'ouvrage; l'usage anglosaxon, plus logique, est de la placer au début, entre la page de titre et le premier texte (éventuellement après l'introduction ou la préface). Pour les ouvrages de non-fiction, il est fréquent, même en France, de voir la table des matières placée au début; elle y est effectivement plus utile, mais ce flottement dans l'usage a pour conséquence qu'une fois sur deux, consultant ce genre d'ouvrages, on ne la trouve pas là où on la cherche.

Comment composer la table des matières?

- a. Les titres de chapitres et autres parties à gauche, les numérotations alignées à droite.
- b. Sa composition doit être suffisamment riche pour faciliter la perception de la structure de l'ouvrage par le lecteur. Si les parties de l'ouvrage sont fortement hiérarchisées (chapitres, sections, sous-sections, etc.), cette hiérarchie doit être reflétée par le format des titres dans la table des matières : on pourra utiliser des corps ou des graisses différents, des débords et des rentrées selon le niveau des titres. Toutefois, dans bien des cas, la distinction par le truchement de la numérotation (chiffres romains > lettres capitales > chiffres arabes > lettres minuscules) et un recours léger à une seule face pour le niveau le plus fort (petites capitales ou italique) suffiront. Si toutes les parties d'un ouvrage sont au même niveau (s'il n'y a qu'un niveau, des chapitres sans sections internes), choisir la sobriété.
- c. Ne pas craindre de recourir aux points de suite, qui facilitent le repérage des numéros de pages en regard des titres. Faire précéder et suivre les points de suite d'une ou deux espaces insécables.

La **bibliographie** est placée en fin d'ouvrage, avant l'index et la table des matières, ou, plus rarement, en tête d'ouvrage, après la préface et l'introduction.

La composition des références bibliographiques dans la bibliographie (et dans les notes de bas de pages) est une question complexe, pour laquelle, selon les domaines et les écoles, il existe de nombreuses formes, les unes plus classiques, les autres plus modernes. Nous n'aborderons pas ici l'examen de ces solutions. Retenons que les normes internationales, utilisables dans tous les domaines, sont (cf. la bibliographie de ce syllabus) :

- pour un livre :
- nom de l'auteur (en petites capitales), prénoms (entre parenthèses),
- titre de l'ouvrage complet dans la langue d'origine en italique, éventuellement suivi de la traduction française,
- lieu de parution, maison d'édition, année de parution,
- éventuellement nombre de pages,
- éventuellement référence à un chapitre ou à plusieurs pages;
- pour les articles dans les revues :
- noms (petites capitales), prénoms (entre parenthèses),
- titre de l'article dans la langue d'origine (non souligné, mais entre guillemets),
- nom de la revue (en italique, éventuellement précédé du mot « dans » en romain),
- numéro du volume (en chiffres romains),
- date du numéro,
- pages.
- pour les articles ou chapitres dans un ouvrage collectif :
- noms (petites capitales), prénoms (entre parenthèses),
- titre de l'article ou du chapitre dans la langue d'origine (non souligné, mais entre guillemets),
- référence de l'ouvrage (noms d'auteurs, titre, etc.),
- pages.

Afin de faciliter la consultation de la bibliographie, on composera les références avec un débord.

#### Exemples :

- BOURDAIN (Michel), BURNY (Martine), ProtoTypo. Le Guide de qui souhaite composer des textes corrects, Soignies, Talus d'approche, 2004, 203 p.
- CAMPA (Laurence), « Le chant des rimes dans Alcools, prolégomènes à une étude statistique des rimes », dans Revue des Lettres modernes, série Guillaume Apollinaire, n° 19, 1996, pp. 127-144.
- BILLY (Dominique), « De l'assonance chez Verlaine », dans Michel MURAT et Jacqueline DANGEL, Poétique de la rime, Paris, Honoré Champion éditeur, 2005, pp. 351-379.

### Bibliographie

- Abrégé du Code typographique à l'usage de la presse, Paris, CFPJ éditions, coll. « Techniques rédactionnelles », 6<sup>e</sup> éd., 2000, 102 p.
- CT : Code typographique. Choix de règles à l'usage des auteurs et professionnels du livre, Fédération C.G.C. de la communication, 17<sup>e</sup> éd., 1993, 120 p.
- LRT : Lexique des règles typographiques en usage à l'Imprimerie Nationale, Paris, Imprimerie Nationale, 1990, 197 p.
- NCT : Le Nouveau Code typographique. Les règles typographiques de la composition à l'usage des auteurs, des professionnels du livre et des utilisateurs d'ordinateurs, révisé, complété et modernisé par Robert Guibert, Paris, Fédération de la Communication CFE/CGC, 1997, 176 p.
- SCT : Syllabus de composition typographique, Bruxelles, Centrale de l'industrie du livre de Belgique, 1957, 54 p.
- TC : INIAG, Typographie. Composition, Ministère de l'éducation nationale, Institut national des industries et arts graphiques, Paris, 1962, 295 p. (5<sup>e</sup> édition, revue, corrigée et adaptée, de l'ouvrage de Georges Vallette).
- BOURDAIN (Michel), BURNY (Martine), ProtoTypo. Le Guide de qui souhaite composer des textes corrects, Soignies, Talus d'approche, 2004, 203 p.
- CLÉMENT (Jean-Pierre), Dictionnaire typographique. Petit guide du tapeur à l'usage de ceux qui tapent, saisissent ou composent textes, thèses ou mémoires à l'aide d'un micro-ordinateur, Paris, Ellipses, 2005, 255 p.
- COLIGNON (Jean-Pierre), La Ponctuation, art et finesse, Paris, 1975, 95 p.
- COMBIER PESEZ : Encyclopédie de la chose imprimée, du papier à l'écran, sous la direction de Marc Combier et Yvette Pesez, Paris, Éditions Retz, 1999, 544 p.
- DENIS (Jules), *Grammaire typographique*, Liège, Thone, 1952, 293 p.
- DRILLON (Jacques), Traité de la ponctuation française, Paris, Gallimard, Collection « Tel », 1991, 472 p.
- DUMONT (Jean), *Vade-mecum du typographe*, Bruxelles, 4<sup>e</sup> édition, 1915, 500 p.
- FELICI (James), Le Manuel complet de typographie, Paris, Peachpit Presse, 2003, 324 p.
- GOURIOU (Ch.), Mémento typographique, Paris, Hachette, 1973, 122 p.
- GUÉRY (Louis), Dictionnaire des règles typographiques, Paris, CFPJ éditions, 1996, 270 p.
- HOUDART (Olivier), PRIOUL (Sylvie), La Ponctuation ou l'Art d'accommoder les textes, Paris, Seuil, 2006, 201 p.
- LECLERC (Émile), Nouveau manuel complet de typographie, Paris, Éditions Edgard Malfère, 1939, 655 p.
- LIPMANNE (Francine), Grammaire des règles typographiques et de disposition des documents, Bruxelles, Labor Éducation, 2004, 80 p.
- MARTINI (Éric), Du caractère au paragraphe, Abrégé de typographie à l'intention des utilisateurs de micro-ordinateur (traitement de texte et PAO), Paris-Bruxelles, Éditions Duculot, 1998, 81 p.
- PERROUSSEAUX (Yves), Manuel de typographie française élémentaire, Atelier Perrousseaux éditeur, 1995, 126 p.
- PERROUSSEAUX (Yves), Mise en pages et impression. Notions élémentaires, Atelier Perrousseaux éditeur, 1996, 158 p.
- [RAMAT (Aurel)], Le Ramat typographique, Condé-sur-Noireau, Éditions Charles Corlet, 1994, 127 p.
- RICHAUDEAU (François), Manuel de typographie et de mise en page, Paris, Retz, 1989, 174 p.
- TSCHICHOLD (Jan), Livre et typographie, Essais choisis, Paris, Éditions Allia, 1998, 244 p.

### Index

A fortiori, a posteriori, a priori : 9. À suivre : 7. Abréviations : 6, 11-16, 17, 23, 26, 38. Accents (sur les capitales) : 6. Acte : 17, 18, 19, 21. Ad hoc : 9. Âges : 20. Algèbre : 7. Alinéa : 42. Allemand : 13, 38, 39. Anglais : 13, 18, 22, 29, 32, 38. Angles : 20. Antiques : 4. Apocope : 11-13. Apostrophe : 5, 23, 29, 34. Appel de note : 8, 38, 44, 47-49. Appendice : 15, 17. Approche : 4. Après Jésus-Christ : 16. Armées : 21. Arrondissements : 17. Article (de loi, etc.) : 9, 15, 17, 20, 22. Article (publication) : 53, 61. Auteur : 9, 58, 61. Avant Jésus-Christ : 16. Bas de casse : 4, 12. Belle page : 55, 59.

Bible : 7. Bibliographie : 60-57.  $Bis: 7, 9.$ Blanc (entre les paragraphes) : 42, 57, 58. C'est-à-dire : 16. Cadrat, cadratin : 5. Calendrier républicain : 17. Calibres : 20. Capitales : 4, 12, 16, 17, 18, 23-25, 52. Capitales (petites) : 4, 5, 9-10, 13, 17, 18, 23, 53, 55, 61. Cardinaux : 20. Cédille : 6.  $Cf.: 9, 16.$ Chant : 15, 17, 18. Chapitre : 10, 15, 17, 18, 21, 22, 53, 55, 61. Chasse : 4. Chiffres arabes : 14, 17, 19, 21, 22. Chiffres romains : 9, 14, 17, 18, 21, 59, 60, 61. Cicéro : 3. Citations : 7, 29, 30, 46-48. Classe : 3. Codes postaux : 20, 22. Commandements : 21.

INDEX 65

Compagnie : 14. Conciles : 18. Confer : 9, 16. Corps : 3. Couplet : 18. Coupure des mots : 33-41. Crochets : 29, 31-32. Dates : 16, 19, 20, 21, 22, 25. Débord : 42. Dédicace : 7, 59. Degré : 6, 21, 22. Demi : 19, 20. Deux-points : 28. Devises : 7. Didascalies : 8.  $Didot : 3.$ Discours : 17. Distances : 20. Division des mots : 33-41. Divisions d'ouvrages : 14-15, 17-17. Docteur : 13, 14. Durées : 20, 37. Dynasties : 18. Échelle : 21. Édition : 21. Empattements : 4. En-tête : 53. En-tête de lettre : 10. Énumérations : 5, 8, 23, 28, 42, 45. Épigraphe : 9, 50-51. Épître : 15, 17, 18. Espace : 5, 32. Espace (dans les abréviations) : 12-13. Espagnol : 39. Etc. : 9, 16, 38.

Étymologie : 34. Évangile : 17. Exclamation (point) : 27-28, 31, 32. Exposant : 6, 15, 17, 26. Fascicule : 15, 17. Fausse page : 55. Figure : 7, 15. Folio : 6, 9, 15, 17. Foliotation : 53. Fonctions : 8. Format : 21. Fractions : 19. Franc : 16, 20, 22. Graisse : 4. Gramme : 15. Gras : 4, 7. Guillemets : 7, 8, 29-31, 44, 48. Heure : 16. Heures : 17, 19, 20, 22. Ibidem : 9. Idem : 9. Indice supérieur : 17. Infra : 9. Initiales : 9, 13. Interrogation (point) : 27-28, 31, 32. Italien : 39. Italique : 4, 7-9. Italique et ponctuation : 9. Justification : 33, 36, 37, 43-44. Latitudes : 15, 20, 21, 22. Légendes : 7, 15. Ligatures : 5. Livre : 15, 17, 21. Locutions latines : 9. Longitudes : 15, 20, 21, 22.

66 INDEX

 $M. : 14.$ Madame : 11, 14. Mademoiselle : 14, 14. Maître : 14. Marges : 52-53. Mesures : 12, 15, 16, 20, 22. Mètre : 16. Millénaires : 18. Milliers : 22. Mister : 13. Mistress : 13. Mlle : 14, 17. Mme : 11, 14. Mois : 16, 20, 21. Monseigneur : 14. Monsieur : 14.  $Mr: 13, 14.$ Mrs. : 13, 14. Nom d'auteur : 9, 58, 61. Nombres : 17-22. Noms propres : 23. Nota bene : 16. Notes de bas de page : 46-49. Notes de musique : 7. Numéraux cardinaux : 20. Numéraux ordinaux : 14, 14, 17, 19, 21. Numéro : 6, 15. Numéros de téléphone : 22. Numérotation des pages : 53.  $\times$  : 5.  $(Ei] \cdot 4$ . Olympiades : 18. Ordinaux : 14, 14, 17, 19, 21. Orphelines : 44-45.

P. ex. : 12, 13, 16. Page : 11, 12, 15, 23. Page de titre : 55, 59. Par exemple : 12, 13, 16. Parenthèses : 9, 28-29. Partie : 15, 17. Parties d'ouvrages : 21. Passim : 9. Pavé : 42. Petites capitales : 4, 5, 9, 13, 17, 18, 23, 26, 53, 55, 56. Pica : 3. Planche : 15, 17. Point : 27, 29-31. Point (dans les abréviations) : 11-13. Point d'exclamation : 27-28, 31, 32. Point d'interrogation : 27-28, 31, 32. Point typographique : 3. Points cardinaux : 15. Points de suspension : 31-32. Police : 4. Ponctuation : 27-32. Pourcentages : 20. Préface : 7, 7, 18, 59. Premier, première : 15, 17, 21. Prénoms : 9, 13, 38. Primo, secundo : 6, 15, 27. Psaume : 15, 17. Quantités : 19, 20. Quart : 20. Références bibliographiques : 9, 23, 30-31, 49-50, 60-57. Régimes politiques : 18. Renfoncement : 42. Rentrée : 42.

INDEX 67

Renvoi : 10, 20, 57. Romain : 4. Rue : 15, 16, 21. s.v.p. : 13. Saint : 13, 16. Sans-serif : 4. Satire : 18. Scène : 18. Second : 17. Seconde : 12, 16, 20, 22, 23. Section : 15, 17, 21. Section de chapitre : 45, 56, 56, 60. Sic : 7, 9. Siècle : 16, 18. Sigles : 12. Signature d'épigraphe : 9, 9. S'il vous plaît : 13. Sommaire : 42, 45. Souverains : 18. Stances : 18. Strophe : 18. Suite : 7. Supplément : 15.

Supra : 9. Syncope : 11, 14. Table des matières : 60. Talus : 4. Températures : 20. Tiret : 5, 32, 38, 45. Titre (de partie, de chapitre, de section) : 8, 9, 17, 21, 22, 27, 41, 42, 45, 53-50, 56-57, 58-57. Titre courant : 9, 53. Titres (d'ouvrages, de journaux, d'œuvres) : 7, 8, 14, 23. Titres de civilité : 14. Titres honorifiques : 14. Titres religieux : 14. Tome : 15, 17, 18, 21. Total : 10. Trait d'union : 5, 11, 16, 33, 37, 38. Unités de mesure : 12, 15, 16, 20, 22. Veuves : 44-45. Vice versa : 9. Volume : 11, 15, 17, 20. X-height : 4.

## Table des matières

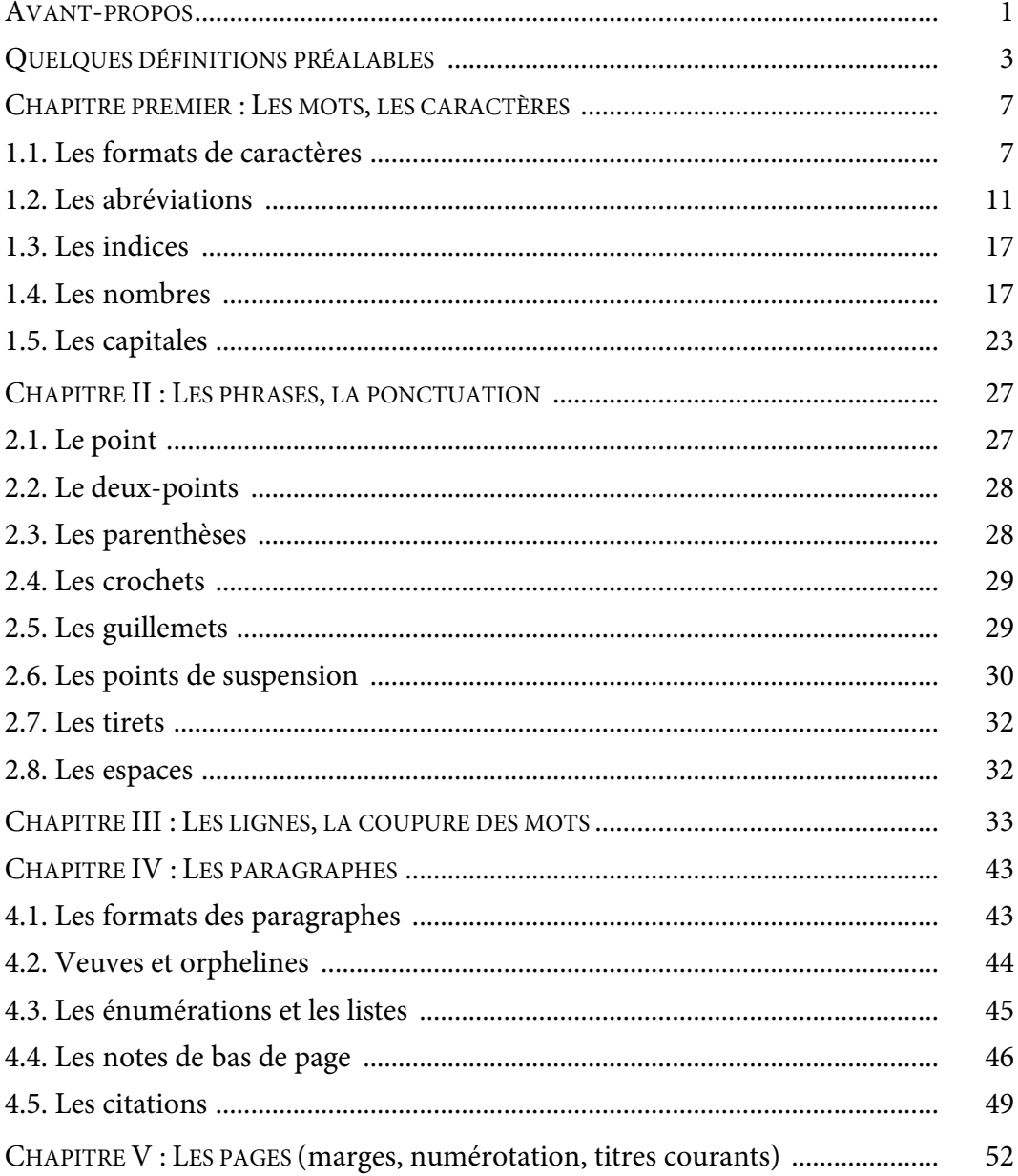

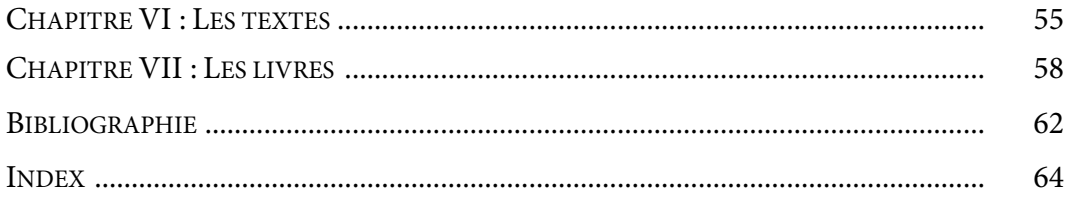